第4章

# 动力学动画制作

## 4.1 项目导引

在完成第三章的学习之后,不难看出关键帧动画制作在表现物体真实受力运动时并 不方便,动画过程需要分解为多个关键帧设置来完成的方法具有一定的局限性,很多时候 无法达到逼真的动画效果。然而,动力学动画恰恰可以解决此类问题,它能够完美地模拟 自然界中的受力运动,例如物体的自由落体、平抛、碰撞等等。通常,要完成一种动力学运 动效果需要对实现对象进行受力分析,总结归纳出真实的运动过程才能进行动画模拟制 作。Maya的动力学系统使得虚拟三维世界更具魅力,现在我们一起去揭开它的神秘面 纱吧!

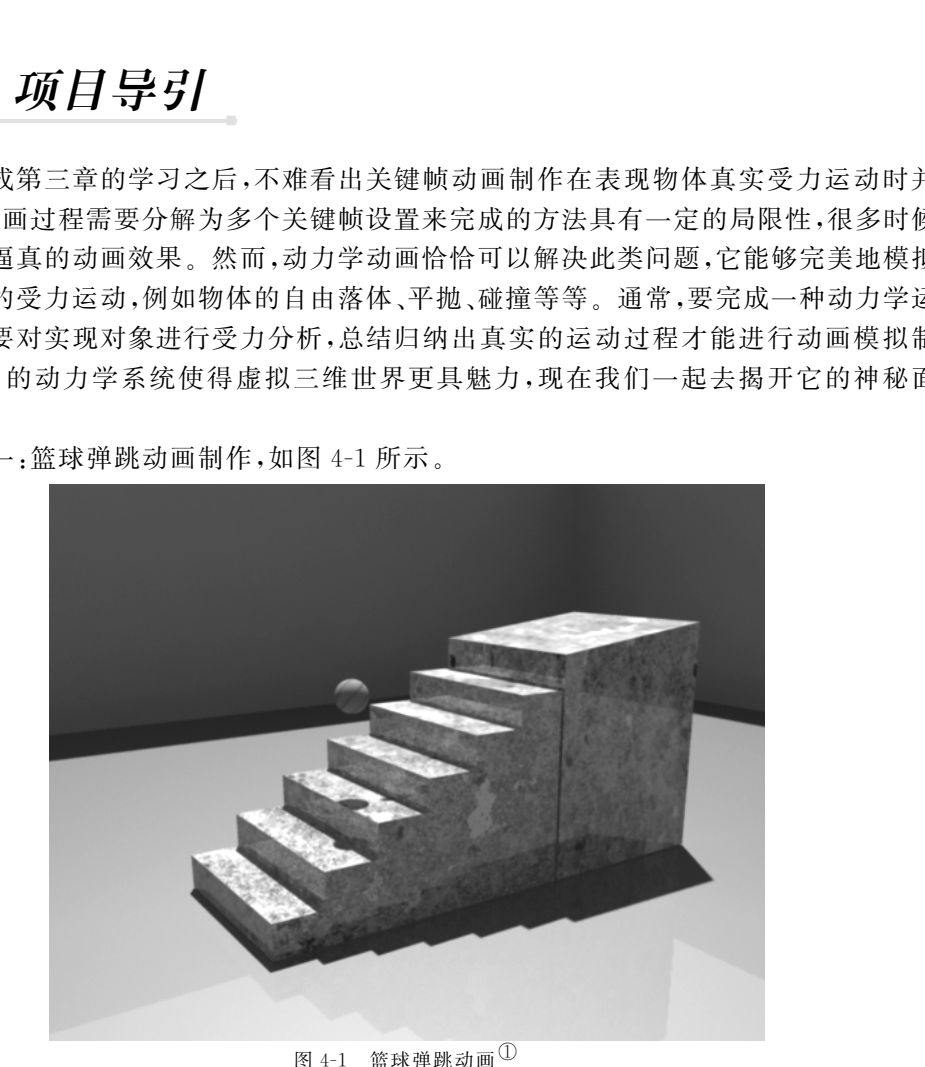

项目一:篮球弹跳动画制作,如图4-1所示。

项目二:多米诺骨牌动画制作,如图4-2所示。

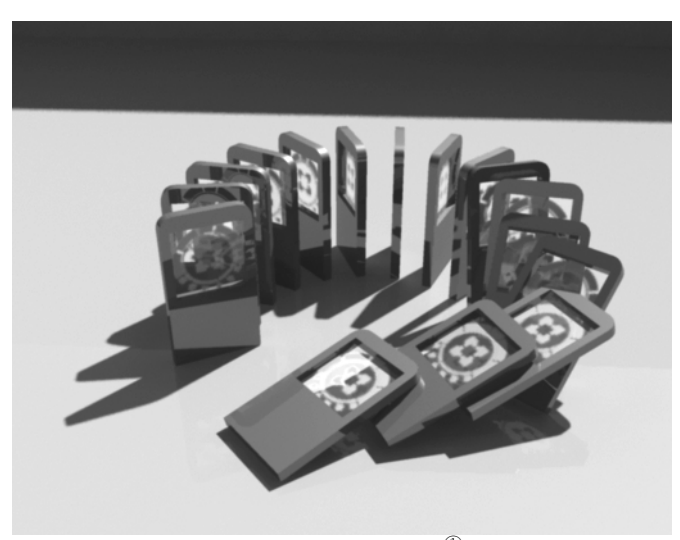

图 4-2 多米诺骨牌动画 $^{\textcircled{\tiny{\text{1}}}}$ 

项目三:投石车动画制作,如图4-3所示。

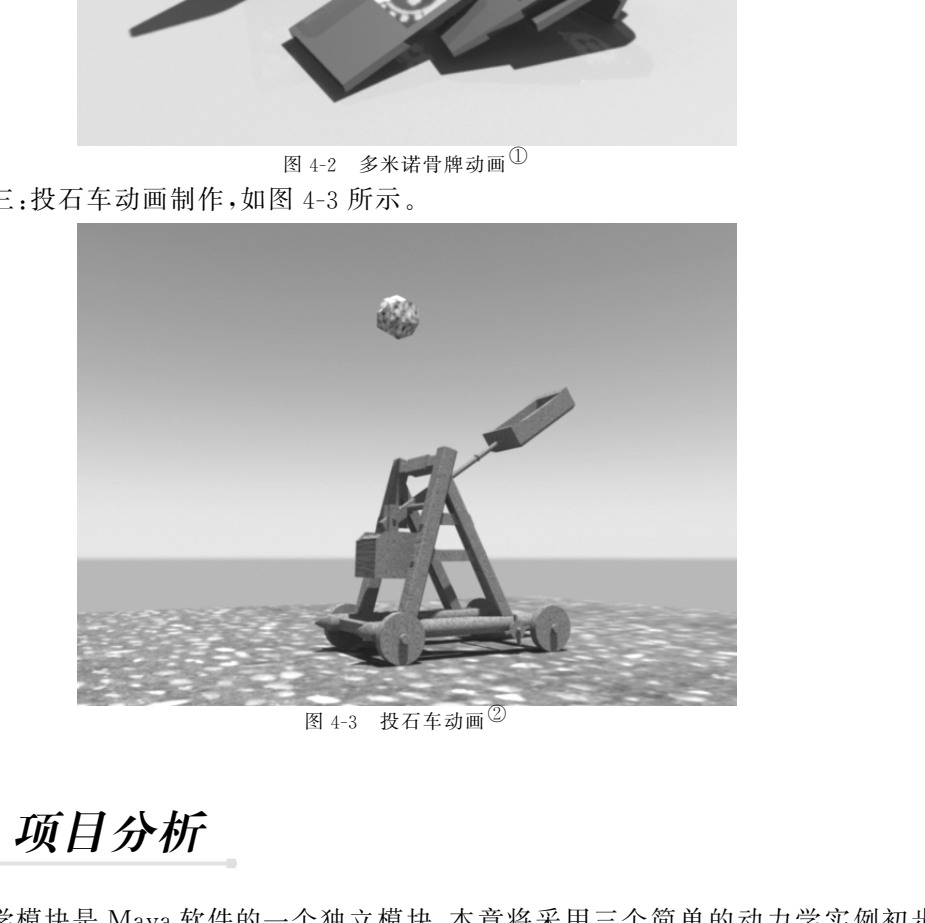

图 4-3 投石车动画 2

# 4.2 项目分析

动力学模块是 Maya软件的一个独立模块,本章将采用三个简单的动力学实例初步 讲解动力学动画的制作方法,本章制作的项目主要采用了用动力学的基本属性和场相互 作用,以及各种约束效果相结合来完成的,其中篮球的弹跳制作是利用动力学中刚体的特 性和重力场相结合来模拟现实中的球体弹跳运动;多米诺骨牌效应则是应用了刚体的碰 撞效果的典型案例;而投石车的动画是刚体、重力场和约束三者相结合的动画效果。而本

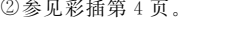

章在技术拓展中简单介绍了柔体的特性和应用,并利用柔体模拟了雪地里的脚印效果。

# 4.3 技术准备

## 4.3.1 刚 体

刚体通常是指受力、运动或碰撞后均不会发生形变的物体。而 Maya中的刚体是动 力学模块中能够模拟真实环境受力和碰撞效果的物体。刚体有质量 mass,能够受动力场 的影响,能与其它物体发生碰撞,不会发生变形。总体上来看刚体可以分为两大类:主动 刚体和被动刚体,如图4-4所示。

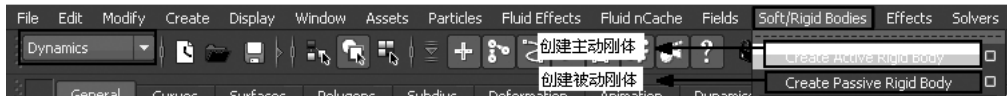

#### 图4-4 主动刚体和被动刚体

在 Maya 视窗中,进入 Dynamics(动力学)模块下,在 Soft→Rigid Bodies 选项的下拉 菜单中,打开 Create Active Rigid Body(创建主动刚体)后面的属性对话框,刚体的参数分 为3大部分:RigidBodyAttributes(刚体属性)、InitialSettings(初始设置)、Performance Attributes(性能属性)。

## 1.刚体属性

刚体属性如图4-5所示。

| P能够模拟真实环境受力和碰撞效果的物体。刚体有质量 mass,能够受动力均<br>与其它物体发生碰撞,不会发生变形。总体上来看刚体可以分为两大类:主动<br>カ刚体,如图 4-4 所示。                                                                                                    |                                                                                                    |                                     |                                                                                |
|----------------------------------------------------------------------------------------------------|----------------------------------------------------------------------------------------------------|-------------------------------------|--------------------------------------------------------------------------------|
| Modify<br>Create<br><b>Display</b><br>Window<br>Assets<br>Ÿ,<br>$\mathbb{F}_\mathfrak{h}$<br>iral.                                                                                                    | <b>Fluid Effects</b><br>Particles<br>少健主动刚体<br>╇<br>创建被动刚体                                                                                                    | Fluid nCache<br>Fields              | Soft/Rigid Bodies<br>Effects<br>Solvers<br>o<br>Create Passive Rigid Body<br>o |
|                                                                                                    | 图 4-4<br>主动刚体和被动刚体                                                                                                    |                                     |                                                                                |
| ıya 视窗中,进入 Dynamics(动力学)模块下,在 Soft→Rigid Bodies 选项的下扌<br>开 Create Active Rigid Body(创建主动刚体)后面的属性对话框,刚体的参数乡<br>};Rigid Body Attributes(刚体属性)、Initial Settings(初始设置)、Performanc<br>(性能属性)。                                                                                                    |                                                                                                    |                                     |                                                                                |
| ŧ                                                                                                    |                                                                                                    |                                     |                                                                                |
| 髯性如图 4-5 所示。                                                                                                    |                                                                                                    |                                     |                                                                                |
| Edit Help<br>刚体名称<br>Rigid body name:<br><b>Rigid Body Attributes</b><br>主动<br>Mass:<br>Set center of mass:<br>Center of mass: X:<br>Static friction:<br>Dynamic friction:<br>Bounciness:<br>Damping:<br>Impulse position: X<br>Spin impulse: X: 0.000<br><b>Initial Settings</b><br>Performance Attributes | $\checkmark$ Active<br>$\Box$<br>质量<br>1.000<br>设置质心<br> 0.000<br>0.000<br>Y.<br>Z:<br> 0.000<br>静摩擦<br> 0.200<br>■动摩擦<br> 0.200<br> 0.600<br>弾性<br>阻尼<br> 0.000<br>F<br>Impulse: $X: 0.000$<br>推动力<br>Y:   0.000<br>Z: 0.000<br>П<br> 0.000 <br>Y: 0.000<br>推动力位置<br>Z: 0.000<br>п<br>Y: 0.000<br>2: 0.000 | 粒子碰撞<br>Particle collision<br>旋转推动力 |                                                                                |
| Create                                                                                                    | Apply                                                                                                    | Close                               |                                                                                |
|                                                                                                    |                                                                                                    |                                     |                                                                                |

图4-5 刚体属性

#### 2.初始设置

初始设置如图4-6所示。

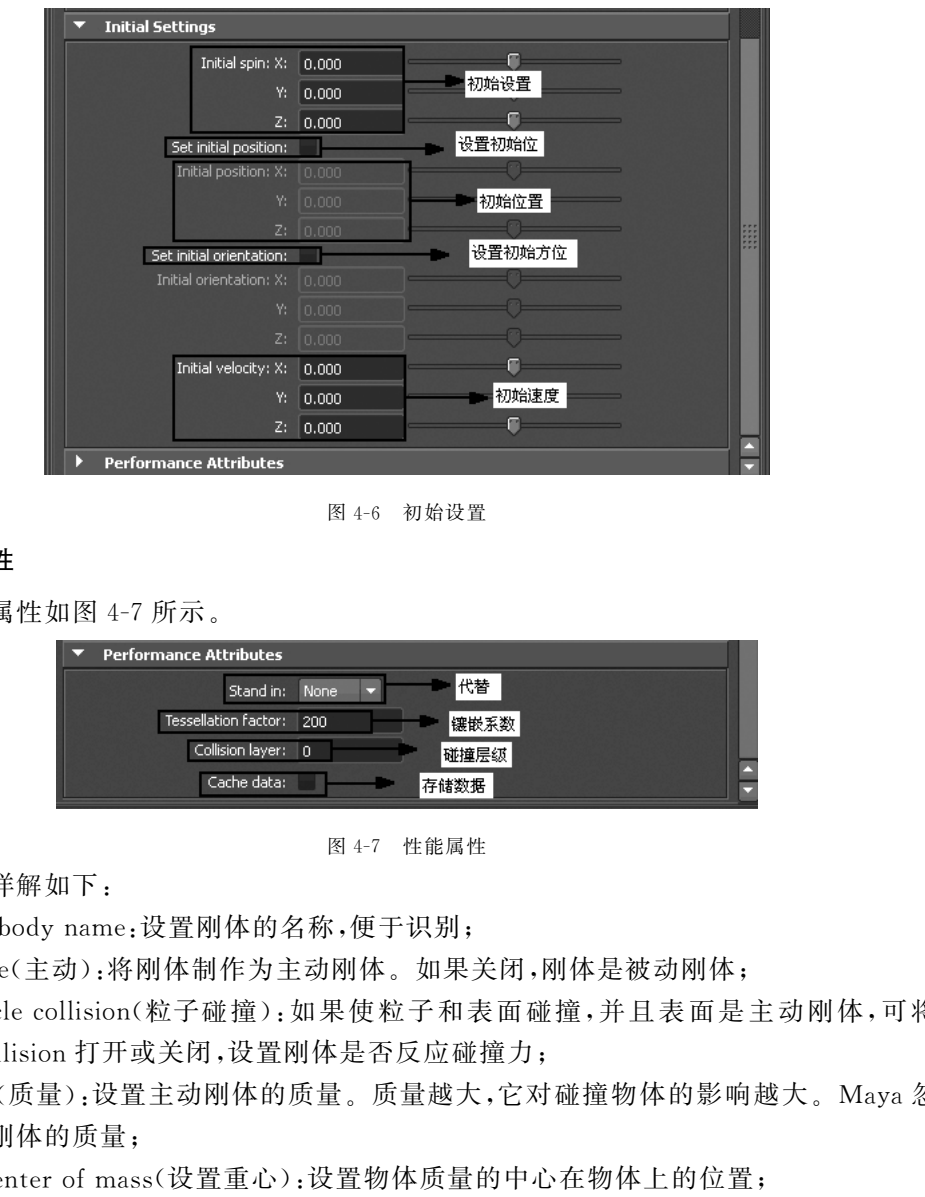

图4-6 初始设置

### 3.性能属性

性能属性如图4-7所示。

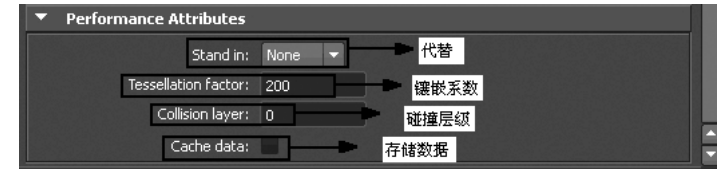

图4-7 性能属性

参数详解如下:

rigid body name:设置刚体的名称,便于识别;

Active(主动):将刚体制作为主动刚体。如果关闭,刚体是被动刚体;

Particlecollision(粒子碰撞):如果使粒子和表面碰撞,并且表面是主动刚体,可将 Partice collision 打开或关闭,设置刚体是否反应碰撞力;

Mass(质量):设置主动刚体的质量。质量越大,它对碰撞物体的影响越大。Maya忽 略掉被动刚体的质量;

Set center of mass(设置重心):设置物体质量的中心在物体上的位置;

Static friction(静摩擦):当刚体和其他刚体静止接触时,该项设置刚体抵抗运动的程 度。值为0时刚体自由运动,值为1时刚体减小运动;

Dynamicfriction(动摩擦):设置刚体运动和刚体表面相接触时相对的摩擦力。值为 0时刚体自由运动,值为1时刚体减小运动;

Bounciness(弹力):设置刚体的弹力;

Damping(衰减):设置一个反向力,阻止刚体的运动,此属性作用与拖动相似。它影 响物体接触前、接触中和接触后的运动。正值减小运动,负值增加运动;

89

Impulse(冲击力):设置物体在某个方向上的推动力大小;

ImpulsePosition(推动力位置):设置推动力在刚体上的位置;

Spin impulse(旋转推动力):设置刚体的旋转推动力大小;

Standin(替代):在选项视窗的standin项的下拉式菜单中可选择立方体或球体作为 替换几何体,当选择none项时,不使用替换几何体;

TessellationFactor(镶嵌系数):决定在转换的过程中多边形的面数数目,较低的值 会创建出比较粗糙的集合体,但可以提高刚体动画的播放速度;

Collision layer(碰撞层级):设置碰撞的层,只有相同的层编号的刚体才会发生碰撞; CacheData(存储数据):勾选时,刚体在动画中的每一帧的数据将被存储

Cache Data(仔储数据):勾选时,刚体仕动画中的每一帧的数据将做仔储。<br>• 注意:被动刚体的属性同刚体一样,在此就不再做详细解释。<br>• 注意:被动刚体的属性同刚体一样,在此就不再做详细解释。  $\frac{3}{2}$ 췍췍췍췍췍췍췍췍췍췍췍췍췍췍췍췍췍췍췍췍췍췍췍췍췍췍췍췍췍췍췍췍췍췍췍췍췍췍췍 췍 $\mathcal{L}_{\mathcal{A}}$ 

## 4.3.2 动力场

动力场可以模拟自然界中各种物体因受到外力作用而产生的不同动态,例如龙卷风 效果等。在 Maya中动力场可以赋予给粒子、刚体或者柔体,从而制作出各种各样的运 动。Maya中的动力场分为三个类型:

(1)独立力场:可以影响场景中的所有范围。

(2)物理力场:可以通过几何体的表面来发挥力场的作用。

(3)体积力场:只作用于特定区域的力场。

进入 Maya,在 Dynamics(动力学)模块下,找到 Fields(场),在场的下拉菜单中一共 包括10种场:Air(空气场)、Drag(阻力场)、Gravity(重力场)、Newton(牛顿场)、Radial (放射场)、Turbulence(扰动场)、Uniform(统一场)、Vortex(漩涡场)、VolumeAxis(体积 轴场)和 VolumeCurve(体积线场),如图4-8所示。

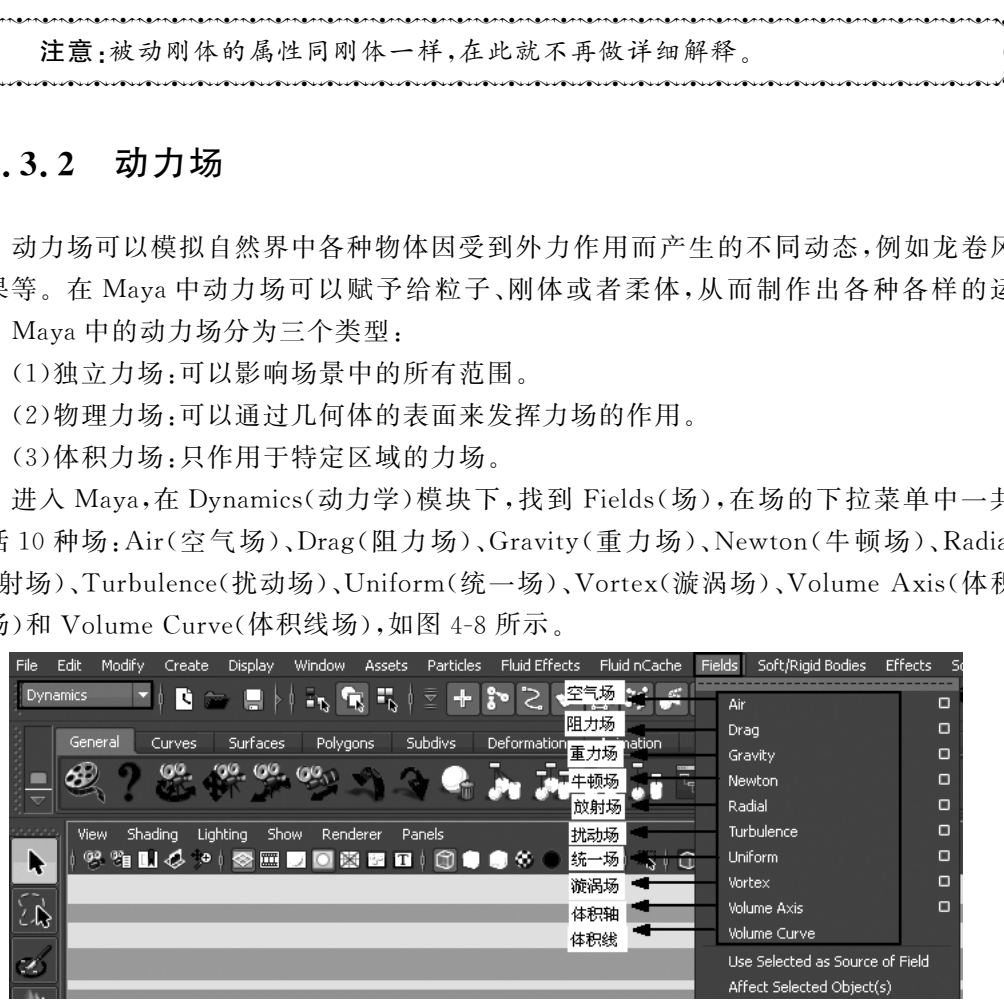

图4-8 场菜单

(1)Air空气场(通常又叫风场):主要用来模仿自然界中风的效果。空气场又分为三 种预设效果:Wind(风)、Wake(痕迹)、Fan(风扇)。打开 Air空气场对话框,如图4-9所 示。

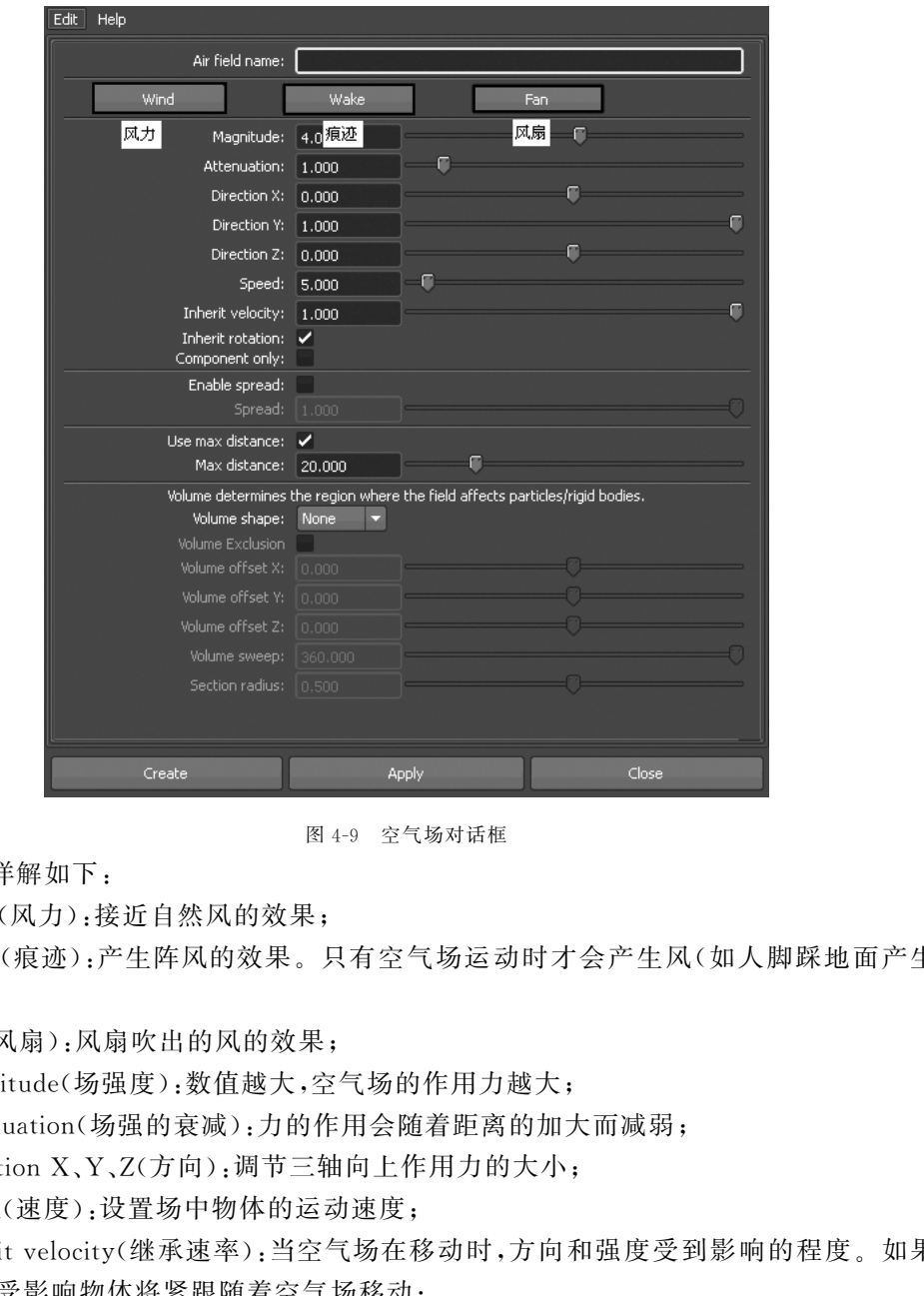

图4-9 空气场对话框

参数详解如下:

Wind(风力):接近自然风的效果;

Wake(痕迹):产生阵风的效果。只有空气场运动时才会产生风(如人脚踩地面产生 的风);

Fan(风扇):风扇吹出的风的效果;

Magnitude(场强度):数值越大,空气场的作用力越大;

Attenuation(场强的衰减):力的作用会随着距离的加大而减弱;

 $D$ irection  $X, Y, Z(\overline{T})$  , 调节三轴向上作用力的大小;

Speed(速度):设置场中物体的运动速度;

Inherit velocity(继承速率):当空气场在移动时,方向和强度受到影响的程度。如果 值为1,则受影响物体将紧跟随着空气场移动;

Inherit rotation(继承旋转):当空气场在旋转时,其力场方向是否跟着旋转而改变。;

ComponentOnly(仅对结构):打开此项,空气场仅仅对气流方向上的物体起作用。 关闭此项,空气场对所有物体产生影响;

Enablespread(使能够延伸):打开此项,空气场的影响范围是一个圆锥形区域。关闭 此项, 空气场沿一个直线传播。此属性在预设为 Fan 时自动打开;

Usedirection(使用方向):勾选时,所建立的场只在一个方向上起作用;

Max distance(最大作用距离):设置力场的最大作用范围;

Volume shape(体积形态):决定体积场影响的最大区域和形态。

为了更直观地演示,先创建一个粒子方阵。

Step1:进入 Maya,在 Dynamics(动力学)模块下,找到 Particles(粒子),在下拉选项 中打开 Particle Tool(粒子工具)的对话框,然后在工具栏的右侧会出现粒子的创建设置, 勾选 Create particle grid(创建粒子网格),如图 4-10 所示。

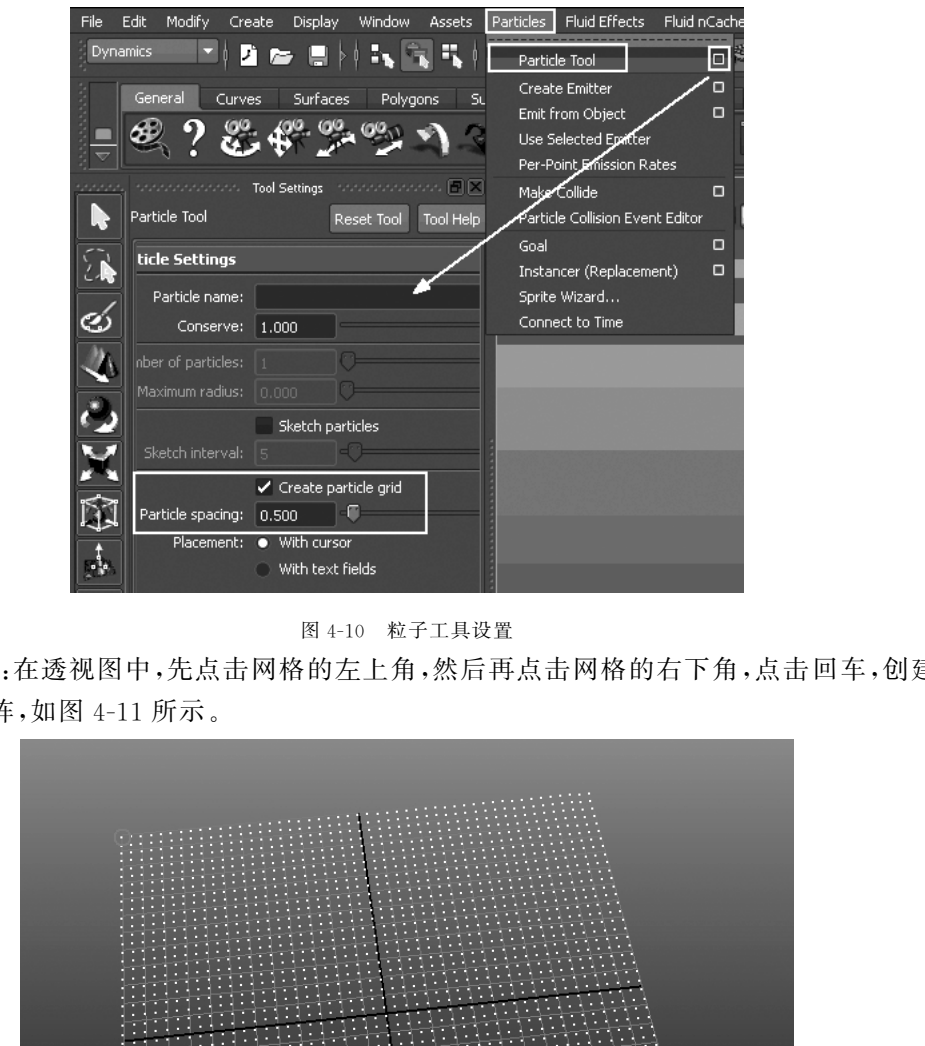

图4-10 粒子工具设置

Step2:在透视图中,先点击网格的左上角,然后再点击网格的右下角,点击回车,创建 出粒子方阵,如图4-11所示。

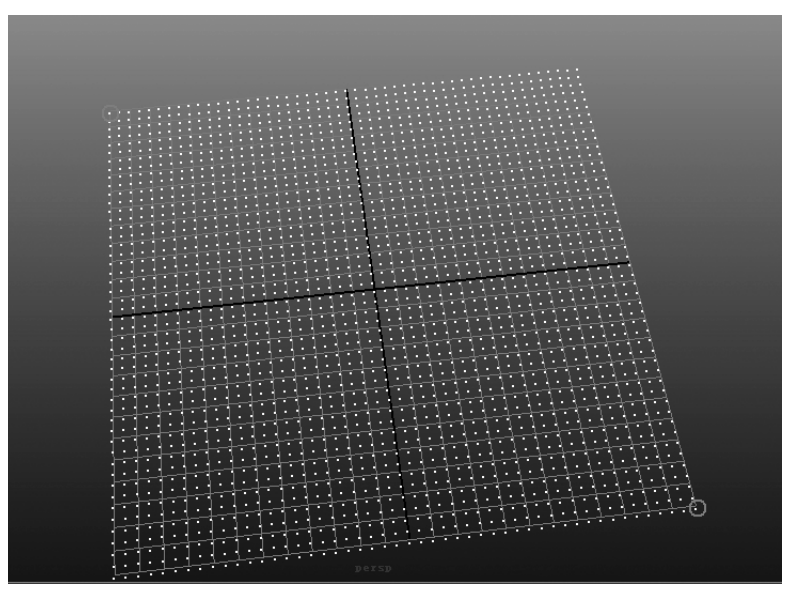

图4-11 创建粒子方阵

Step3:选择粒子,执行"Fields→Air(空气场)"命令,在对话框中选择 wind(风力场), 然后在动画播放栏中把动画帧数调整为200,如图4-12所示。

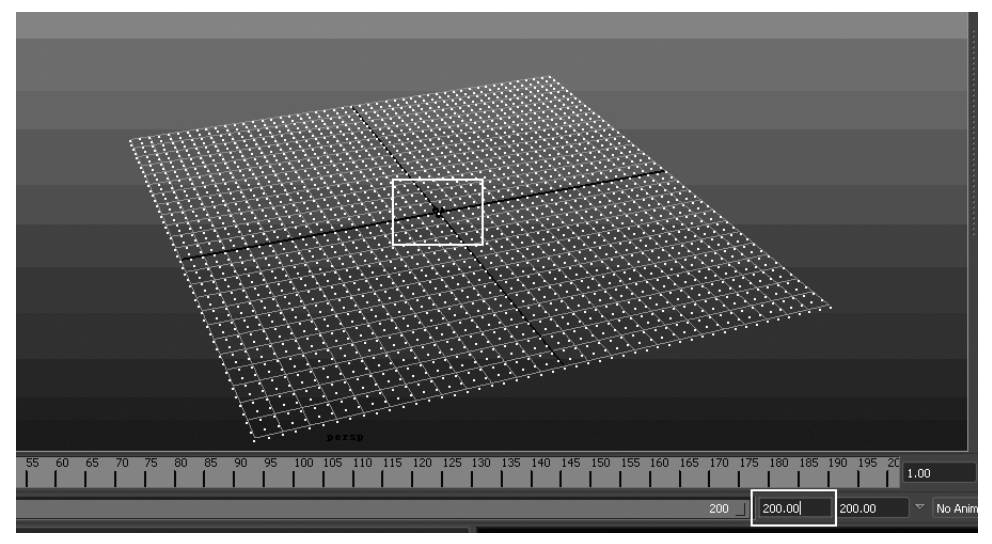

图4-12 创建风力场 Step4:点击播放,最终风力场的粒子测试效果如图 4-13 所示。

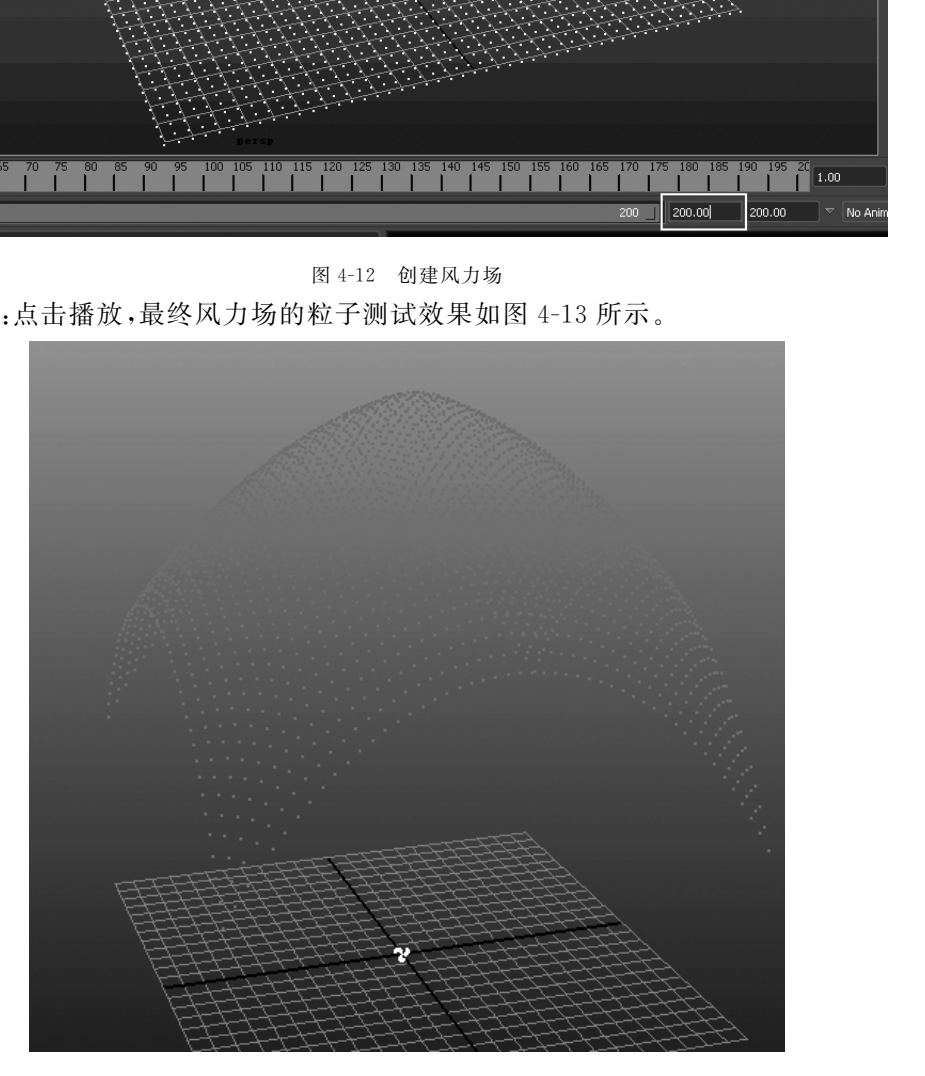

图4-13 风力场测试效果 痕迹场(Wake)的粒子测试效果如图4-14所示。

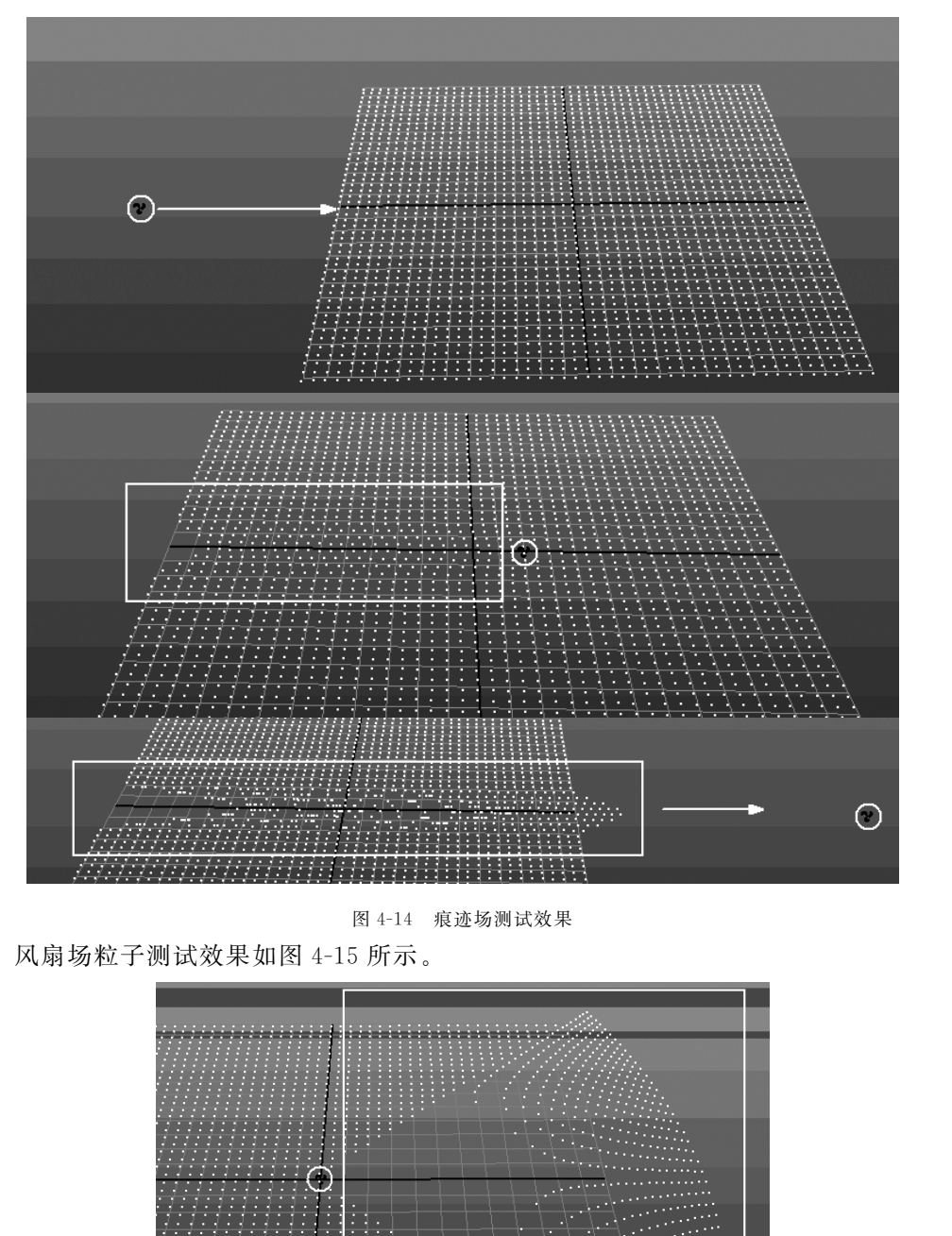

图4-14 痕迹场测试效果

风扇场粒子测试效果如图4-15所示。

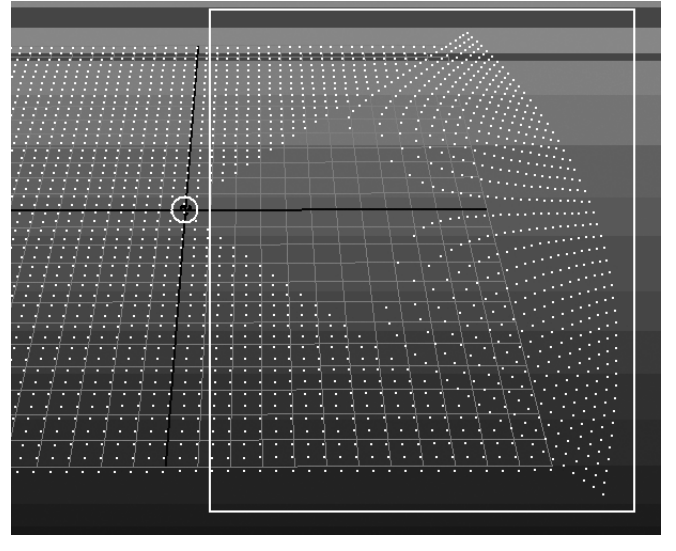

图4-15 风扇场测试效果

(2)Drag拖拽场(又叫阻尼场):给运动中的对象一个阻力的影响,从而改变物体的运 动速度,如图4-16所示。

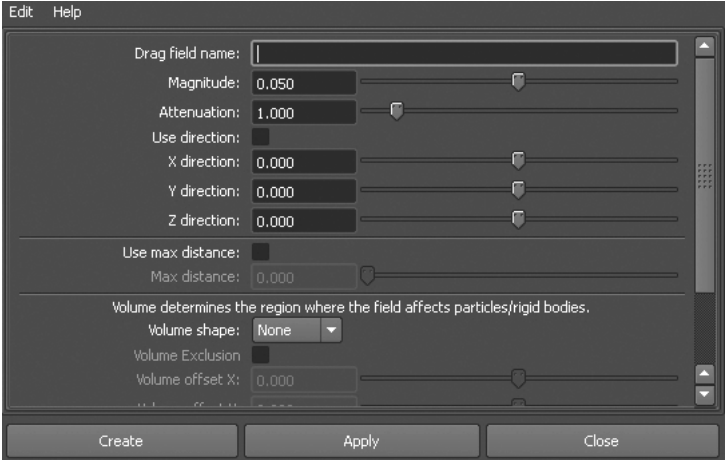

图4-16 拖拽场对话框

췍췍췍췍췍췍췍췍췍췍췍췍췍췍췍췍췍췍췍췍췍췍췍췍췍췍췍췍췍췍췍췍췍췍췍췍췍췍췍췍 췍注意:阻尼场的对话框内容与空气场类似,本文不再做详细介绍。 췍 $\frac{3}{2}$ 췍췍췍췍췍췍췍췍췍췍췍췍췍췍췍췍췍췍췍췍췍췍췍췍췍췍췍췍췍췍췍췍췍췍췍췍췍췍췍 췍

阻尼场(Drag)的粒子测试效果,如图4-17所示。

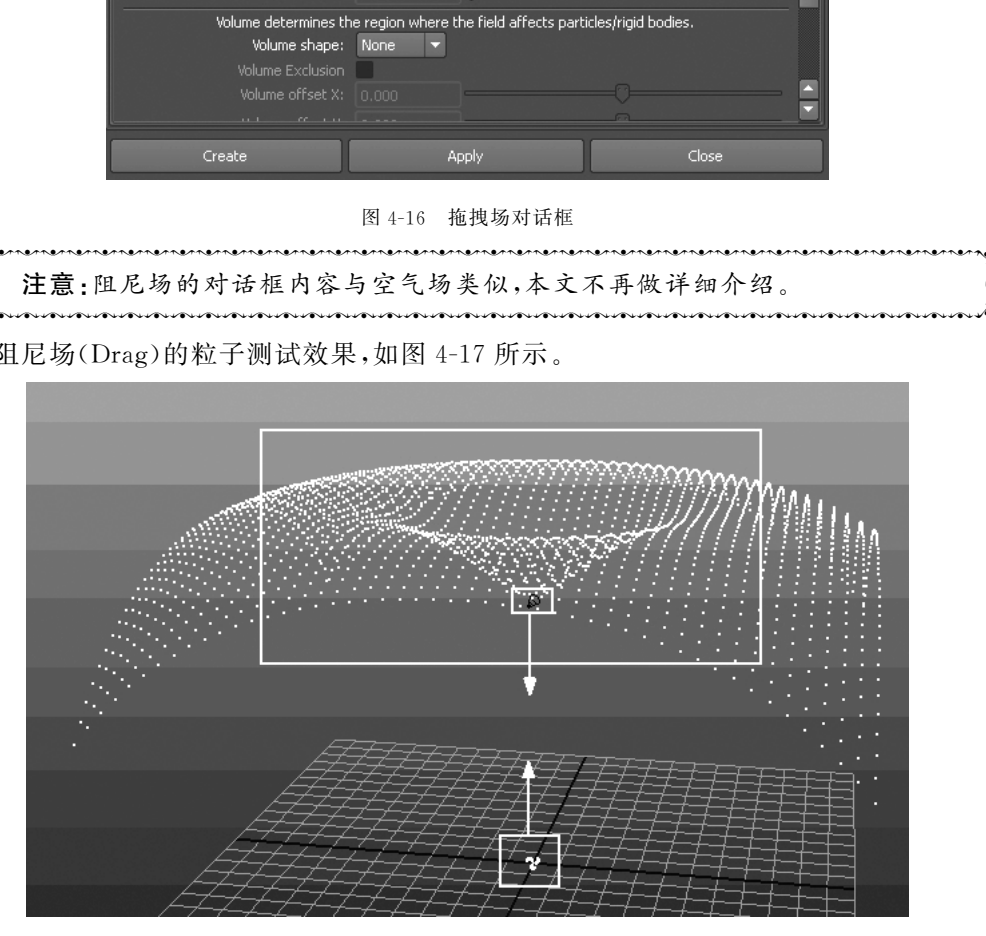

图4-17 阻尼场测试效果

(3)Gravity(重力场):主要用于模拟地球的引力,可以使被影响物体沿固定的方向坠 落,这种效果被大量应用于虚拟显示的环境中,默认方向是竖直向下,场强大小为9.8,是 实际应用中使用最为广泛的一种场。

下面通过一个实例来对重力场效果进行测试。

Step1: 在场景中, 建立一个 polygon(多边形)球体和一个平面, 如图 4-18 所示。

95

 $\mathcal{L}_{\mathcal{A}}$ 

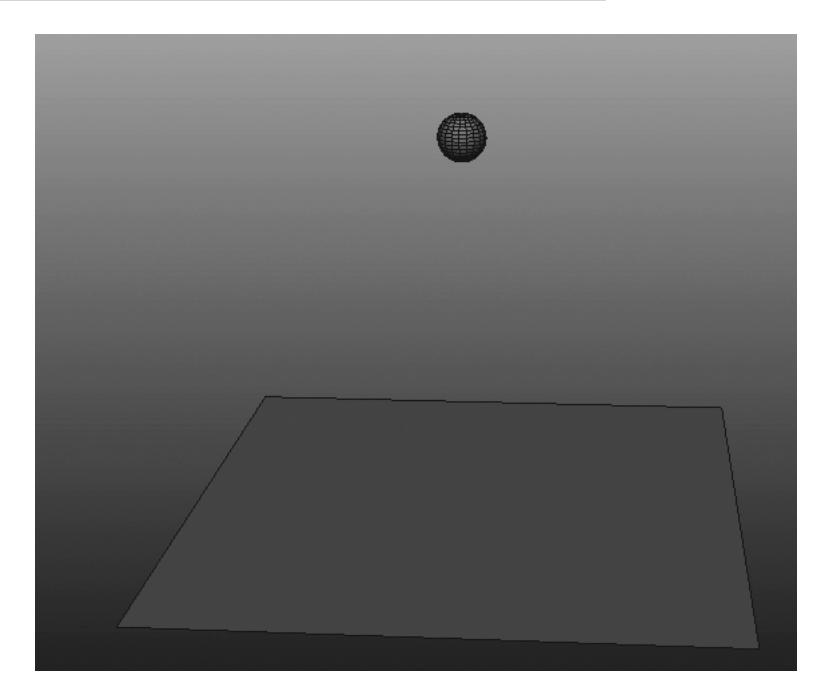

图4-18 创建球体和平面

Step2:选中球体,执行"soft/Rigid Bodies→Create Active Rigid Body(创建主动刚 体)"命令,选中地面,执行"soft/Rigid Bodies→Create Passive Rigid Body(创建被动刚 体)"命令,如图4-19所示。

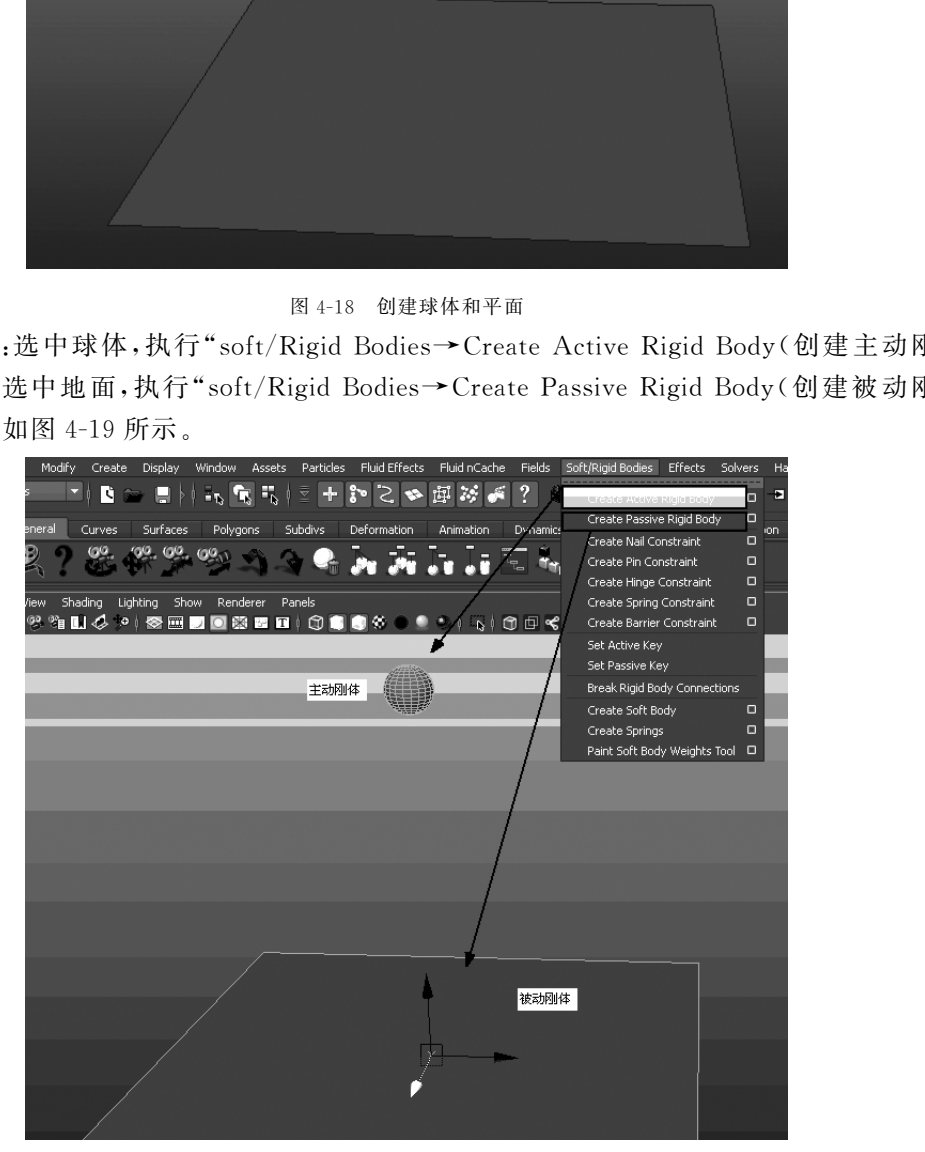

图4-19 分别创建主动刚体和被动刚体

Step3:选择球体,执行命令"Fields→Gravity(重力场)",并把播放帧数调整为1000, 如图4-20所示。

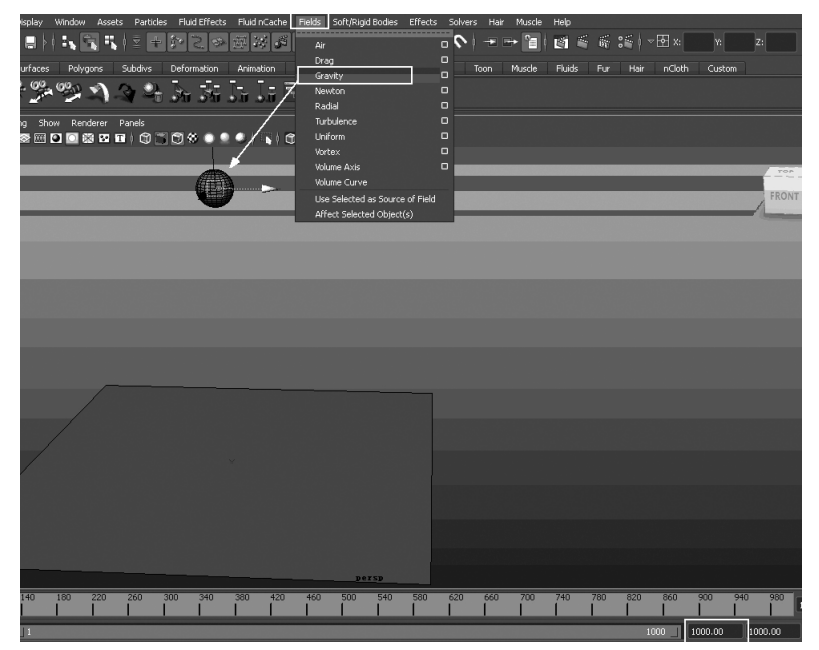

图4-20 给球添加重力场

Step4:重力场的播放效果如图4-21所示。

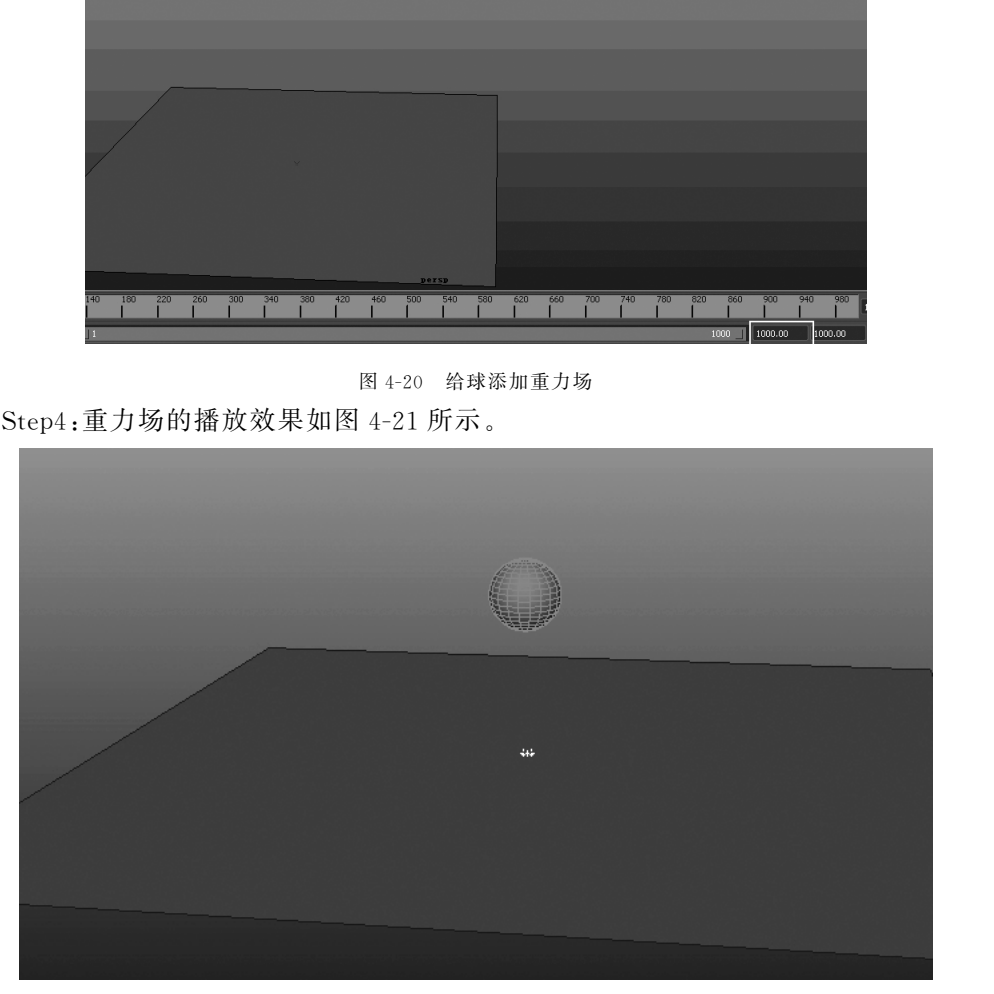

#### 图4-21 测试效果

(4)Newton牛顿场(又叫引力场):主要用于模拟吸引力。根据万有引力定律,物体 之间可以相互吸引,而牛顿场就是模拟了这种引力效果,它使得受力物体朝向场的中心运 动。可以利用牛顿力场来模拟行星公转等物理现象。

牛顿场(Newton)的例子测试效果如图4-22所示。

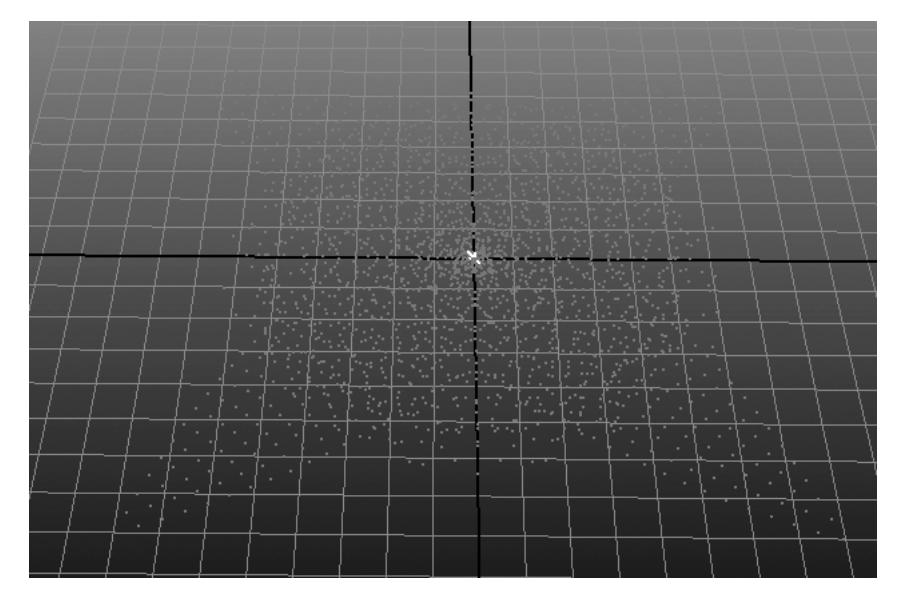

图4-22 牛顿场测试效果

(5)Radial(放射场):它可以呈放射状地排斥或者吸引被影响的物体,将周围各个方 向的物体向外推出,或者把周围的物体向内聚集。

Radial(放射场)向外推出效果如图4-23所示。

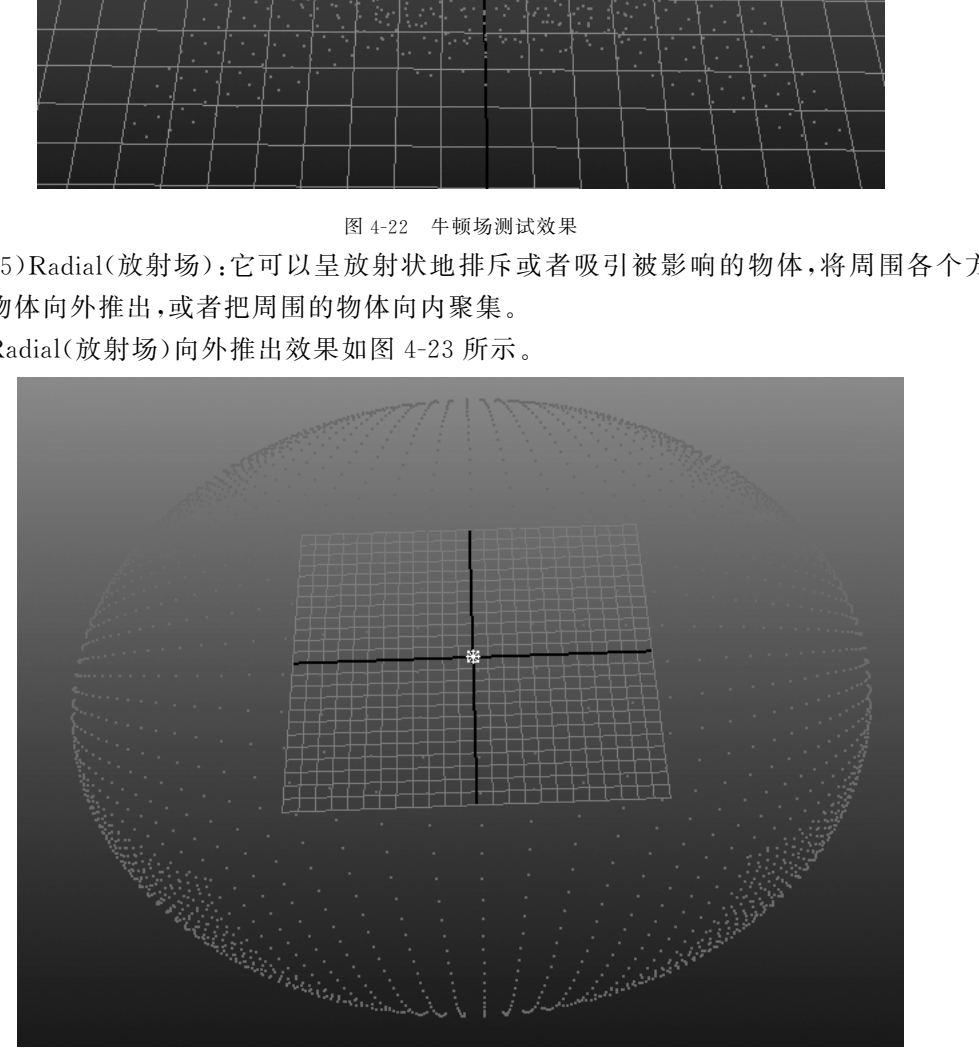

图4-23 放射场向外推出测试效果 Radial(放射场)向内聚集效果如图4-24所示。

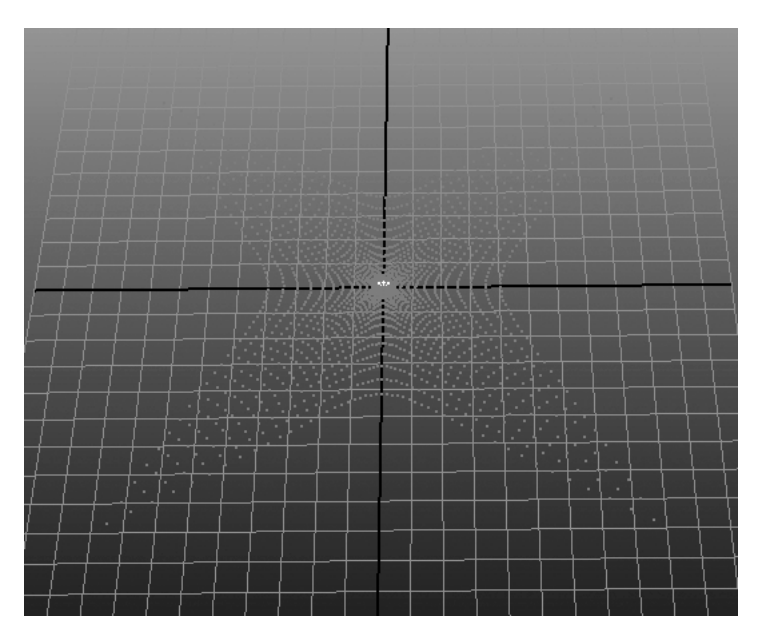

图4-24 放射场向内聚集测试效果

(6)Turbulence(扰动场):可以使被影响的物体产生不规则的噪波效果,利用它可以 模拟自然界中某些液态或者气态分子的无规则的运动状态。

Turbulence(扰动场)的粒子测试效果如图4-25所示。

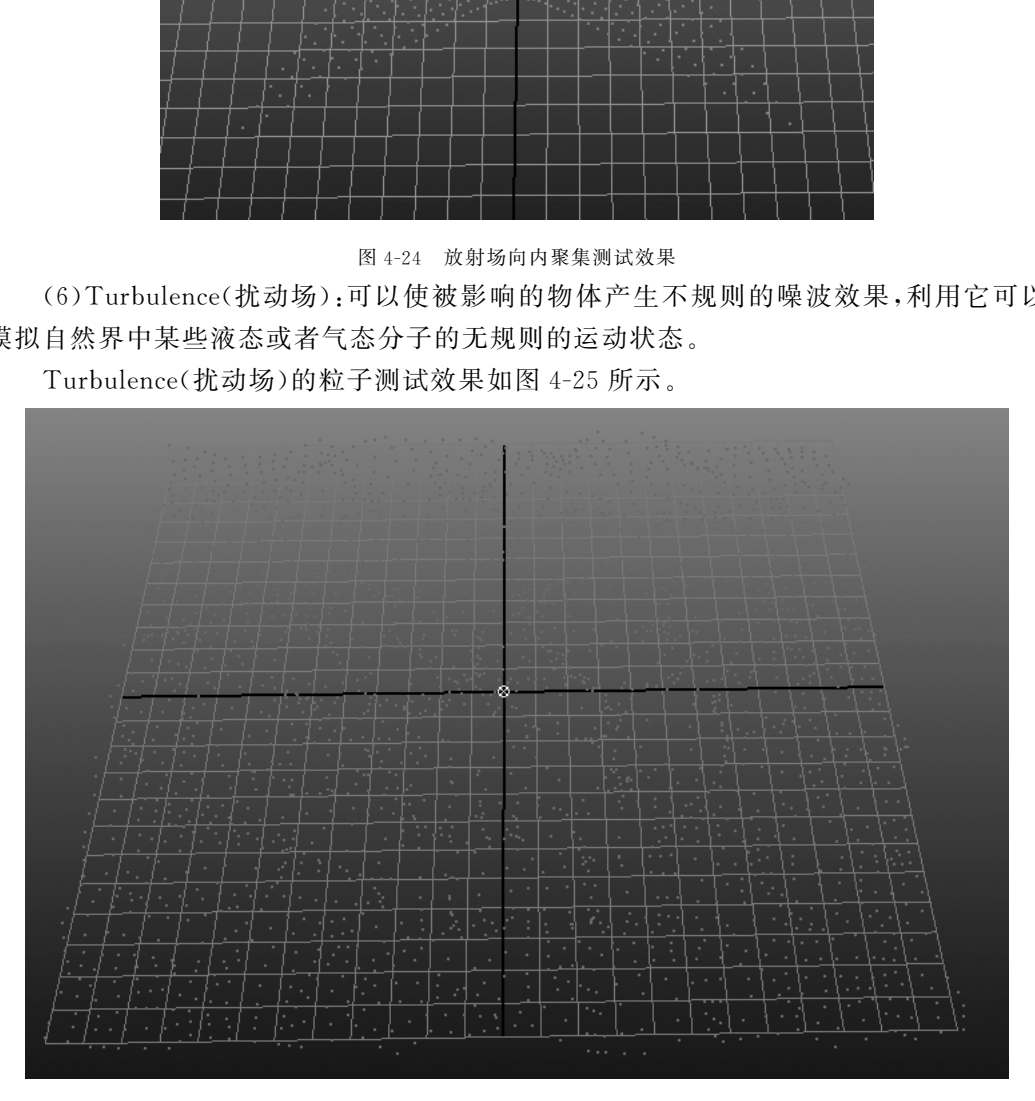

#### 图4-25 扰动场测试效果

(7)Uniform(统一场):可以在某个方向上使影响的物体做匀速运动,且靠近中心的 物体会受到更大的影响。(注:重力场是在某个方向上做匀加速运动)。

Uniform(统一场)的粒子测试效果如图4-26所示。

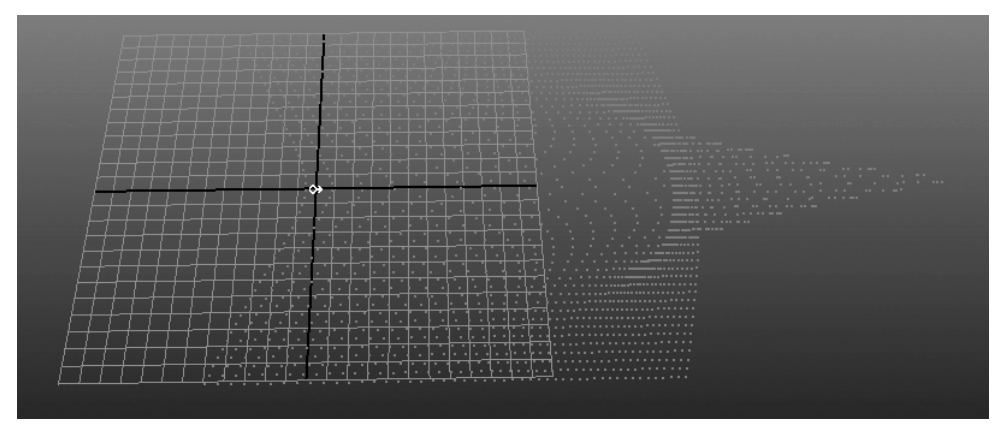

图4-26 统一场测试效果

(8)Vortex(漩涡场):可以使物体做螺旋状的抛射运动。漩涡场作用于粒子时,可以 产生螺旋或者旋风的效果。

Vortex(漩涡场)的粒子测试效果如图4-27所示。

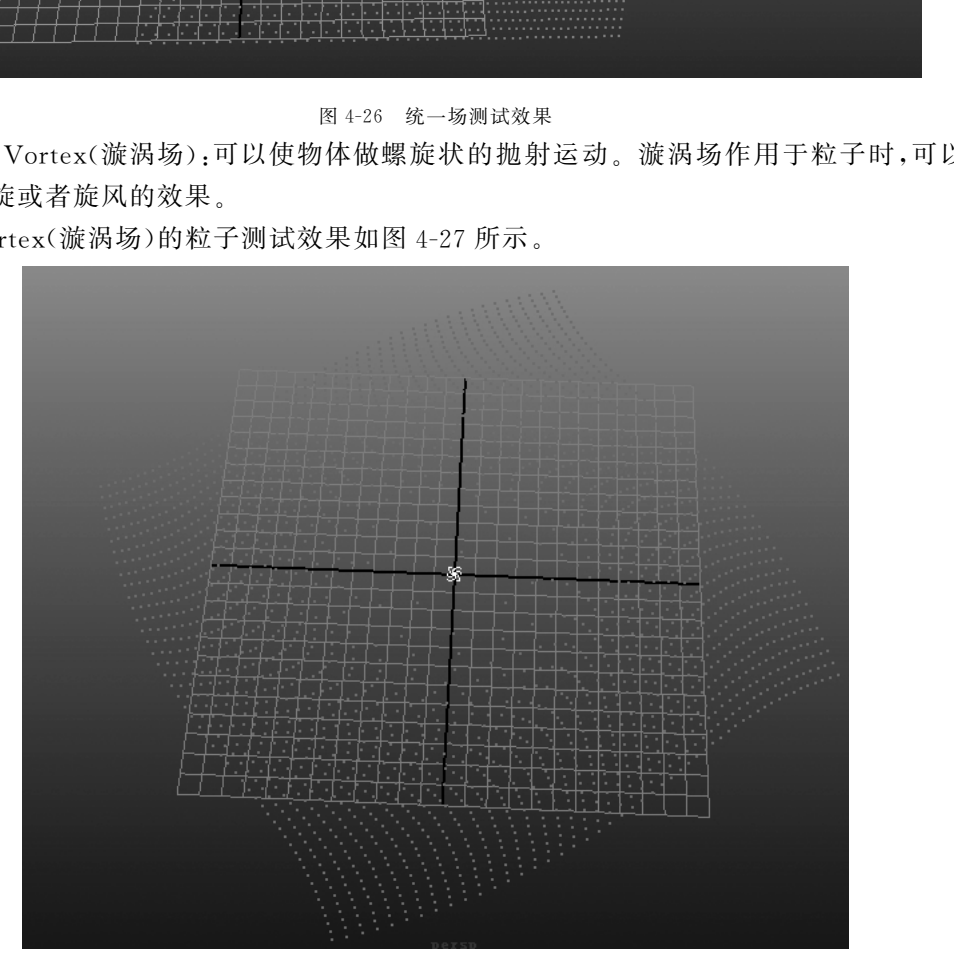

图4-27 漩涡场测试效果

(9)VolumeAxis(体积轴场):体积轴场是有着清晰场边界的一种场,可以使场边界 内的物体受到放射场一般的影响,而在场边界之外的物体则完全不会受到场的效果。

参数详解如图4-28所示。

| Volume axis field name:<br>O<br>强度<br>Magnitude: 5,000<br>Attenuation:<br>0.000<br>■衰减<br>Use max distance:<br>使用最大距离<br>Max distance:<br>0.000<br>Volume determines the region where the field affects particles/rigid bodies.<br>体积形态<br>Volume shape:<br>Cube<br>٠<br>П<br>Volume offset X:<br>$\vert$ 0.000<br>体积偏移<br>П<br>Volume offset Y: 0.000<br>П<br>Volume offset Z: 0.000<br>Volume sweep:<br>360,000<br>Section radius:<br> 0.500 <br>Invert attenuation:<br>离开中心<br>r<br>Away from center: 1,000<br>Away from axis:<br>1.000<br>沿轴<br>П<br>Along axis:<br>0.000<br>П<br>Around axis:<br>0.000<br>П<br>Directional speed:<br>方向速度<br> 0.000 <br>Г<br>DirectionX:<br>1.000<br>П<br>DirectionY:<br>方向<br> 0,000 <br>П<br>DirectionZ:<br> 0.000 <br>Ω<br>Turbulence:<br>0.000<br>■扰动速度<br>Turbulence speed:<br>0.200<br>П<br>Turbulence frequency X:<br>1.000<br>扰动频率<br>Ξ<br>Turbulence frequency Y: 1.000<br>П |
|----------------------------------------------------------------------------------------------------|
|                                                                                                    |
|                                                                                                    |
|                                                                                                    |
|                                                                                                    |
|                                                                                                    |
|                                                                                                    |
|                                                                                                    |
|                                                                                                    |
|                                                                                                    |
|                                                                                                    |
|                                                                                                    |
|                                                                                                    |
|                                                                                                    |
|                                                                                                    |
|                                                                                                    |
|                                                                                                    |
|                                                                                                    |
|                                                                                                    |
|                                                                                                    |
|                                                                                                    |
|                                                                                                    |
|                                                                                                    |
|                                                                                                    |
| Turbulence frequency Z: 1.000                                                                                                    |
| П<br>Turbulence offset X: 0.000<br>Ē                                                                                                    |
| 扰动偏移<br>Turbulence offset Y:<br> 0.000 <br>П                                                                                                    |
| Turbulence offset Z: 0.000                                                                                                    |
| Detail turbulence:<br>0.000<br>٥<br>细节扰动                                                                                                    |
| Create<br>Close<br>Apply                                                                                                    |

图4-28 体积轴场对话框

VolumeAxis(体积轴场)的粒子测试效果如图4-29所示。

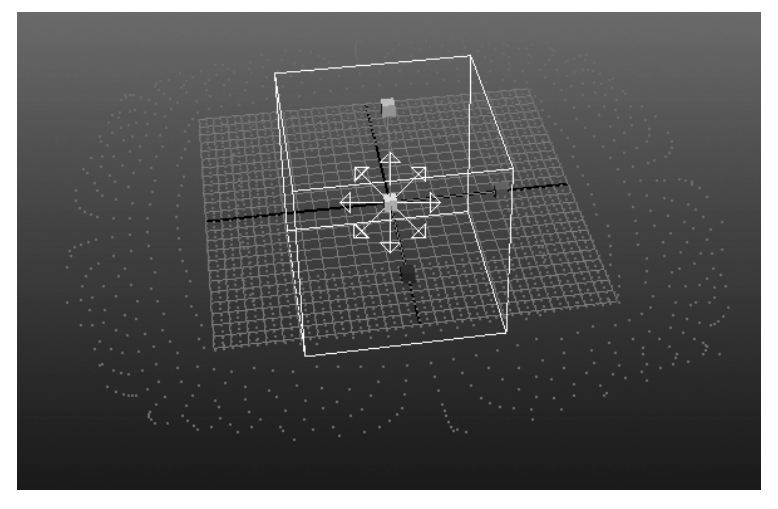

图4-29 体积轴场测试效果

(10)VolumeCurve(体积曲线):创建该场后会出现一个 Curve(曲线)形体积场,通过 改变曲线的形状,来控制场的形态。

VolumeCurve(体积曲线)的粒子测试效果如图4-30所示。

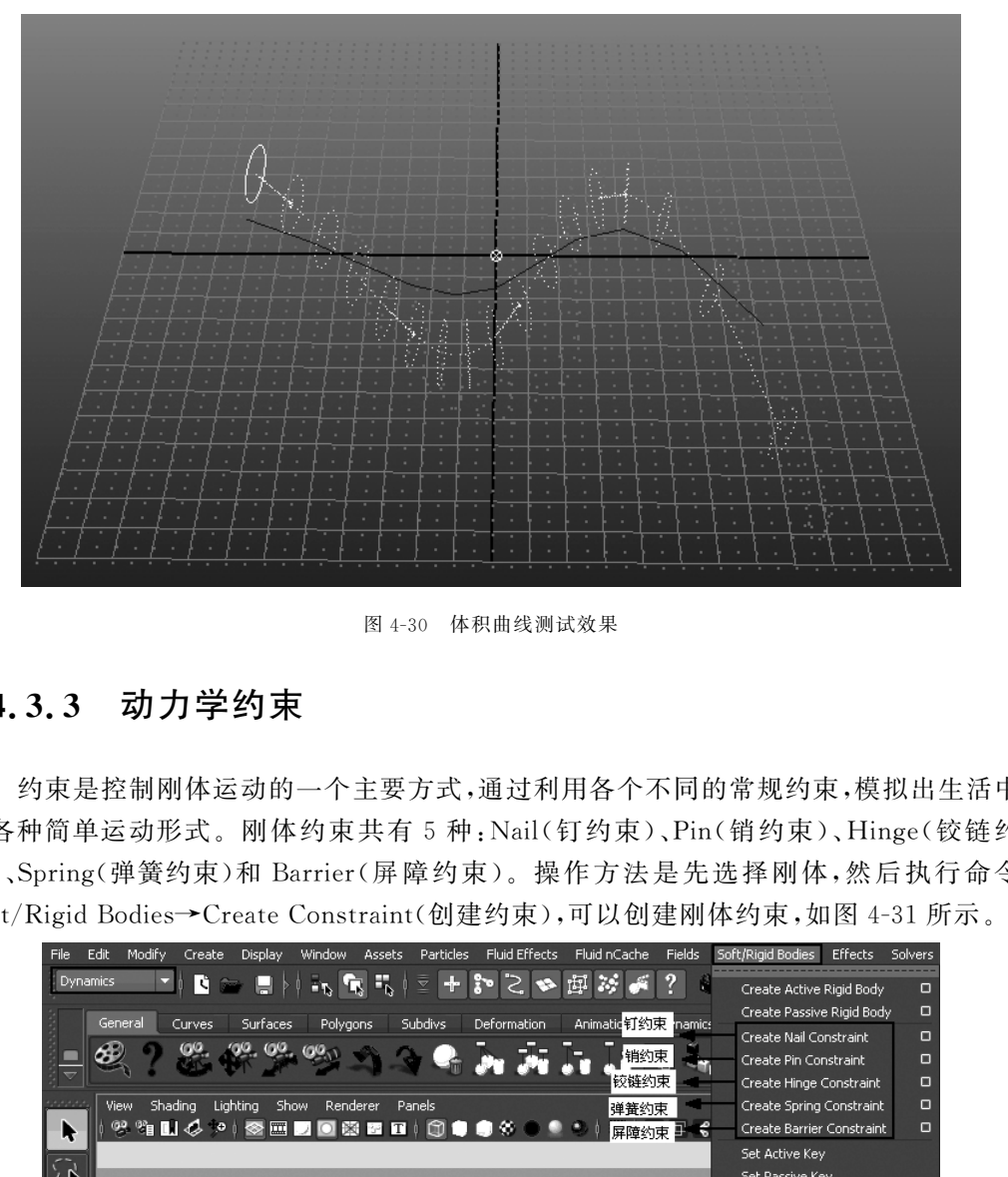

图4-30 体积曲线测试效果

## 4.3.3 动力学约束

约束是控制刚体运动的一个主要方式,通过利用各个不同的常规约束,模拟出生活中 的各种简单运动形式。刚体约束共有5种:Nail(钉约束)、Pin(销约束)、Hinge(铰链约 束)、Spring(弹簧约束)和 Barrier(屏障约束)。操作方法是先选择刚体,然后执行命令 Soft/Rigid Bodies→Create Constraint(创建约束),可以创建刚体约束,如图 4-31 所示。<br>File Edit Modify Create Display Window Assets Particles FluidEffects FluidTGache Fields Soft/RigidBodies Effects Solvers

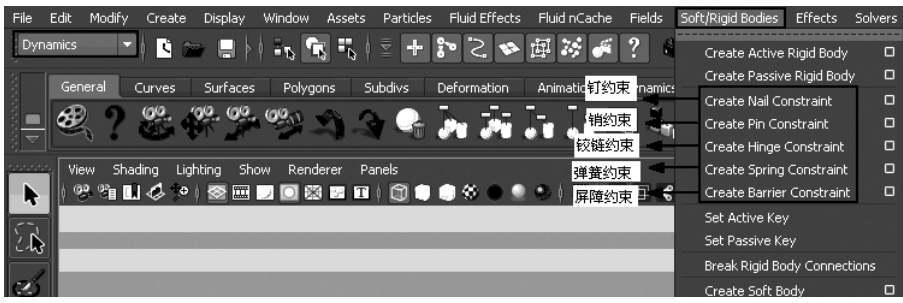

#### 图4-31 约束命令

(1) Create Nail Constraint(创建钉约束):将主动刚体约束在空间的一个点上,如果 刚体受到外力作用,则会绕约束的点转动。

打开 Create Nail Constraint(创建钉约束)的对话框,如图 4-32 所示。参数详解如 下。

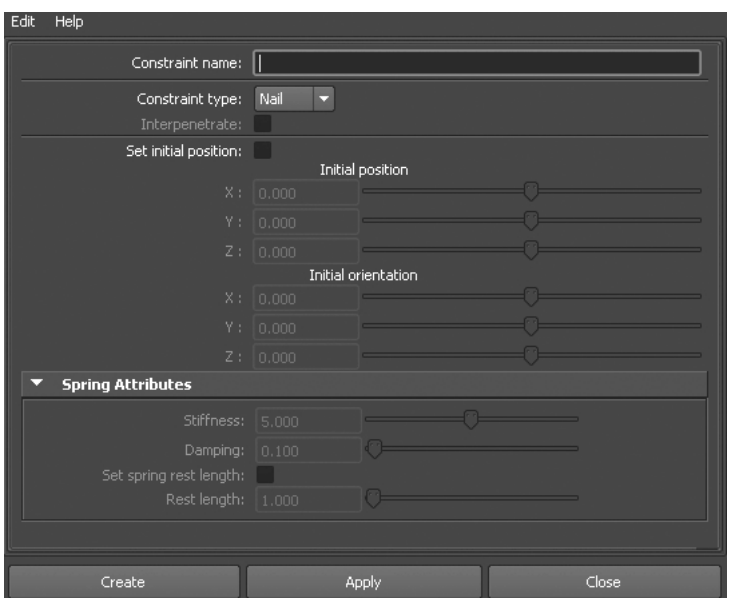

图4-32 钉约束对话框

Interpenetrate(渗透):当刚体之间发生碰撞时,勾选该项可使刚体之间相互穿透; InitialPosition(初始位置):设置约束在场景中的位置;

InitialOrientation(初始方向):设置约束的初始方向;

Stiffness(硬度):设置弹簧约束的弹力;

Damping(阻尼):设置弹簧的阻尼力;

RestLength(重设长度):重新设置弹簧约束的长度。

钉约束的效果如图4-33所示。

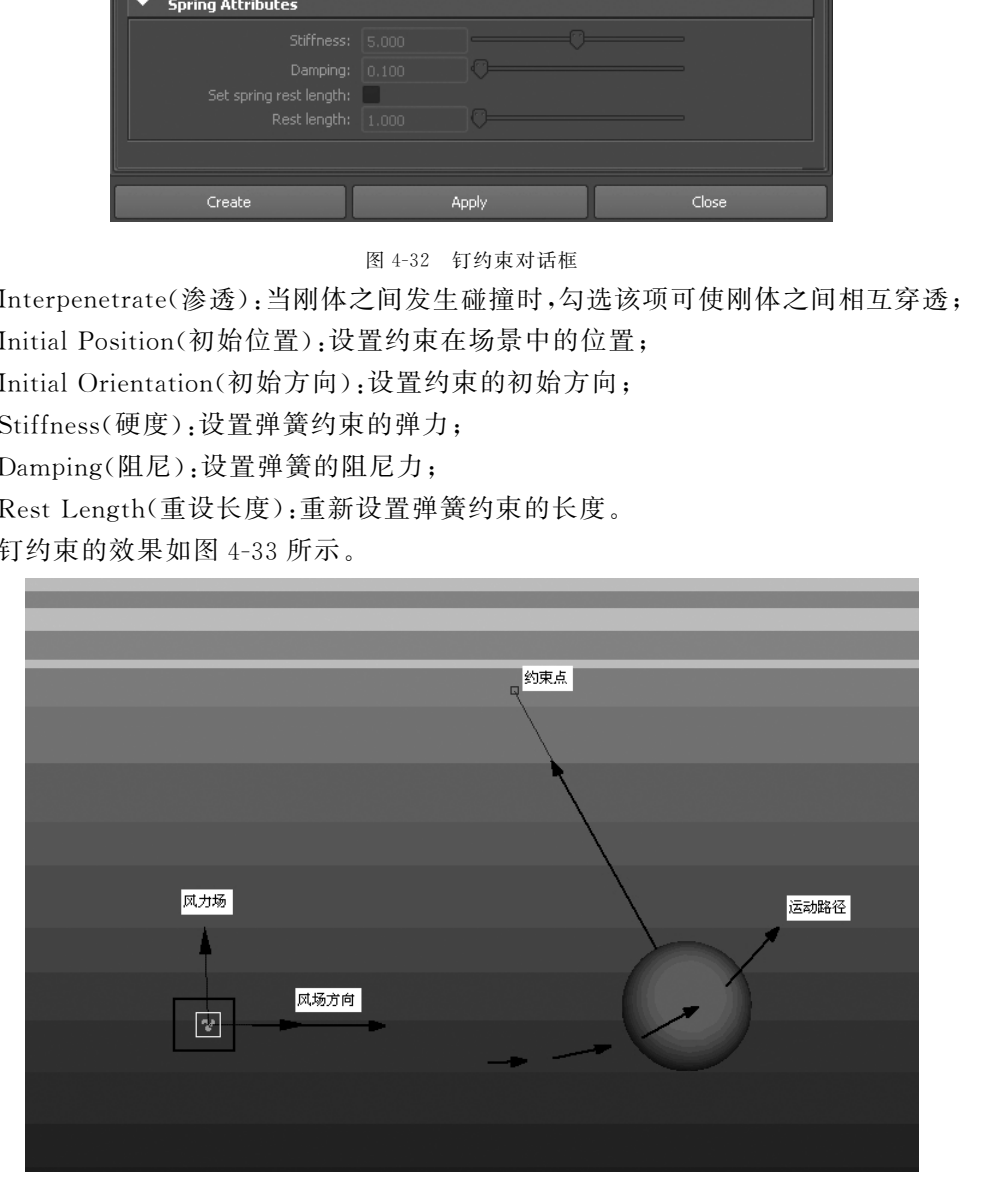

图4-33 钉约束测试效果

(2)CreatePinConstraint(创建销约束):可以使两个主动刚体,或者一个主动一个被 动刚体连接在一起。如果一个刚体进行运动,到达销约束的最长距离后,则会带动另一个 不受作用力的刚体运动。

췍췍췍췍췍췍췍췍췍췍췍췍췍췍췍췍췍췍췍췍췍췍췍췍췍췍췍췍췍췍췍췍췍췍췍췍췍췍췍췍 췍 췍。 注意:销约束的对话框参数在前面的内容中已作介绍,这里就不再重复了。  $\frac{3}{2}$ 췍췍췍췍췍췍췍췍췍췍췍췍췍췍췍췍췍췍췍췍췍췍췍췍췍췍췍췍췍췍췍췍췍췍췍췍췍췍췍 췍 $\rightarrow$ 

> 被向下拖动 东软电子出版社

PinConstraint(销约束)的效果如图4-34所示

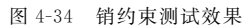

(3)Create Hinge Constraint(创建铰链约束):沿一个方向轴约束物体,而约束点中心 控制刚体之间发生转动的点的位置。

Step1:创建两个主动刚体,赋予其中一个刚体铰链约束,调整到合适位置,然后给另 一个刚体赋予风力场,并调整好风力场的方向,如图4-35所示。

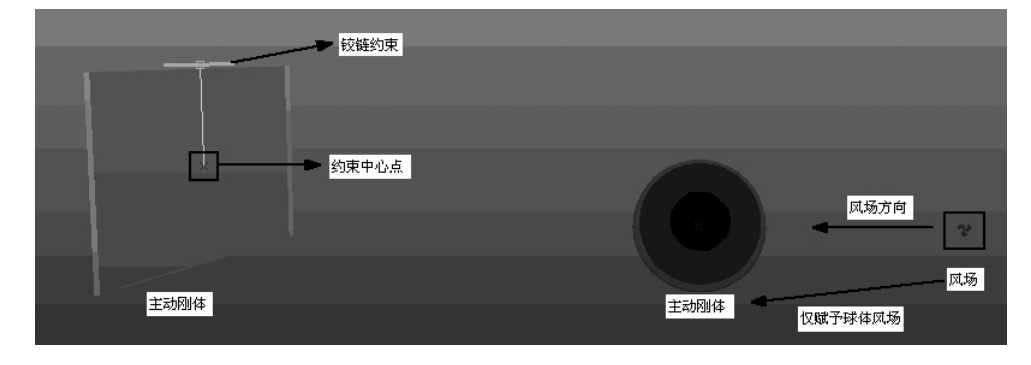

图4-35 铰链约束场景设置

Step2:调整播放帧数为200,播放动画,效果如图4-36所示。

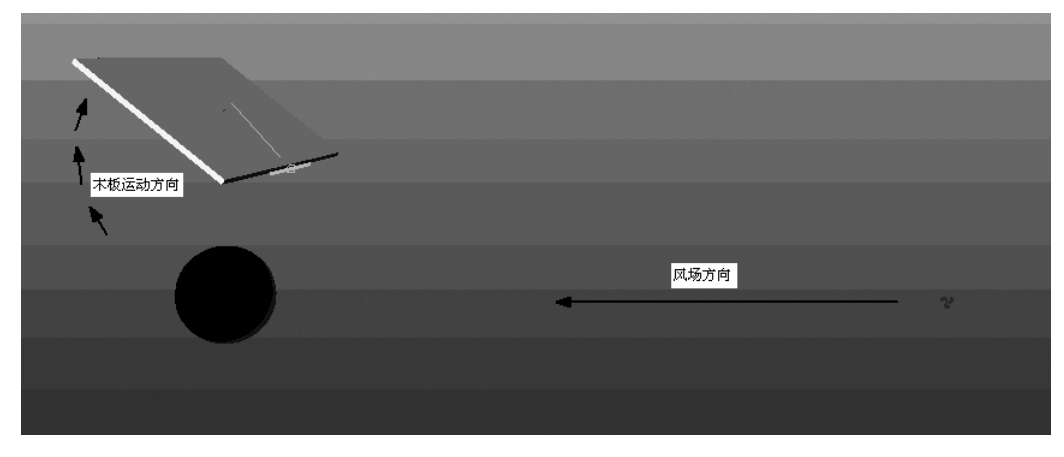

图4-36 铰链约束测试效果

(4)CreateSpringConstraint(创建弹簧约束):模拟有弹性的细绳对物体拖拽时产生 的运动状态。

SpringConstraint(弹簧约束)的效果如图4-37所示。

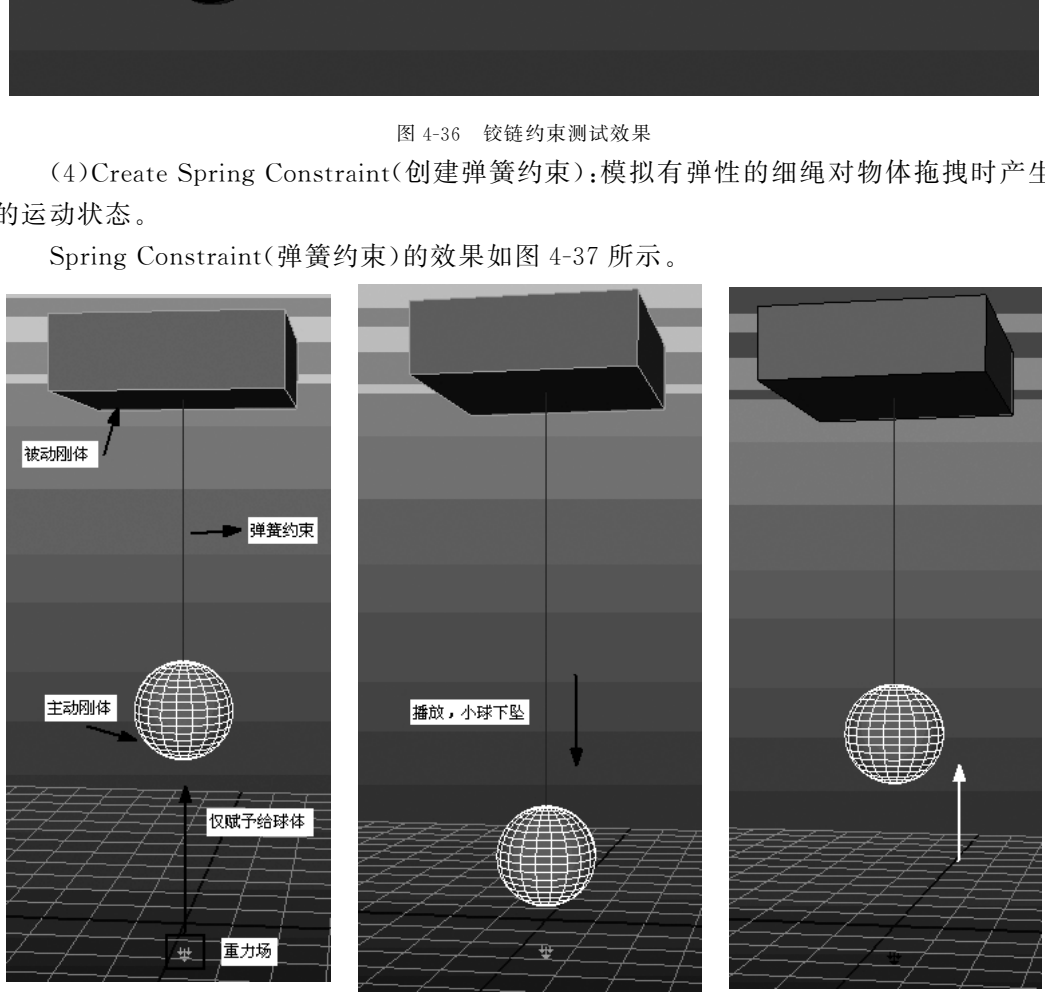

图4-37 弹簧约束测试效果

(5)Create Barrier Constraint(创建屏障约束):产生一个无穷大的平面,限定物体不 能越过此面,但只能对单个刚体有作用,不能约束被动的物体。

Barrier Constraint(屏障约束)的效果如图 4-38 所示。

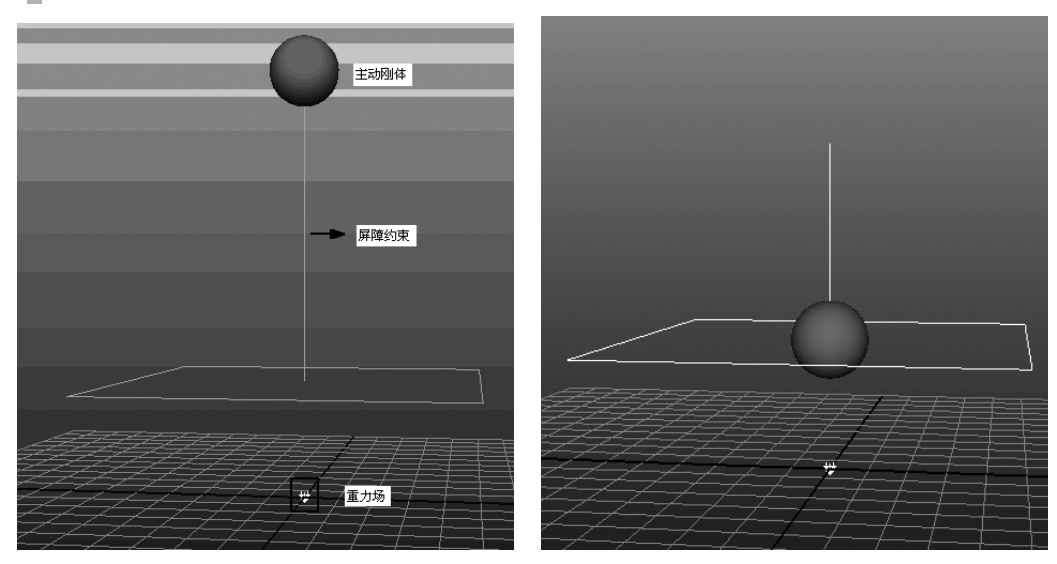

图4-38 屏障约束测试效果

# 4.4 项目实施

## 4.4.1 篮球跳动

Step1:打开课程附带的场景文件lanqiutantiao.mb,如图4-39所示。

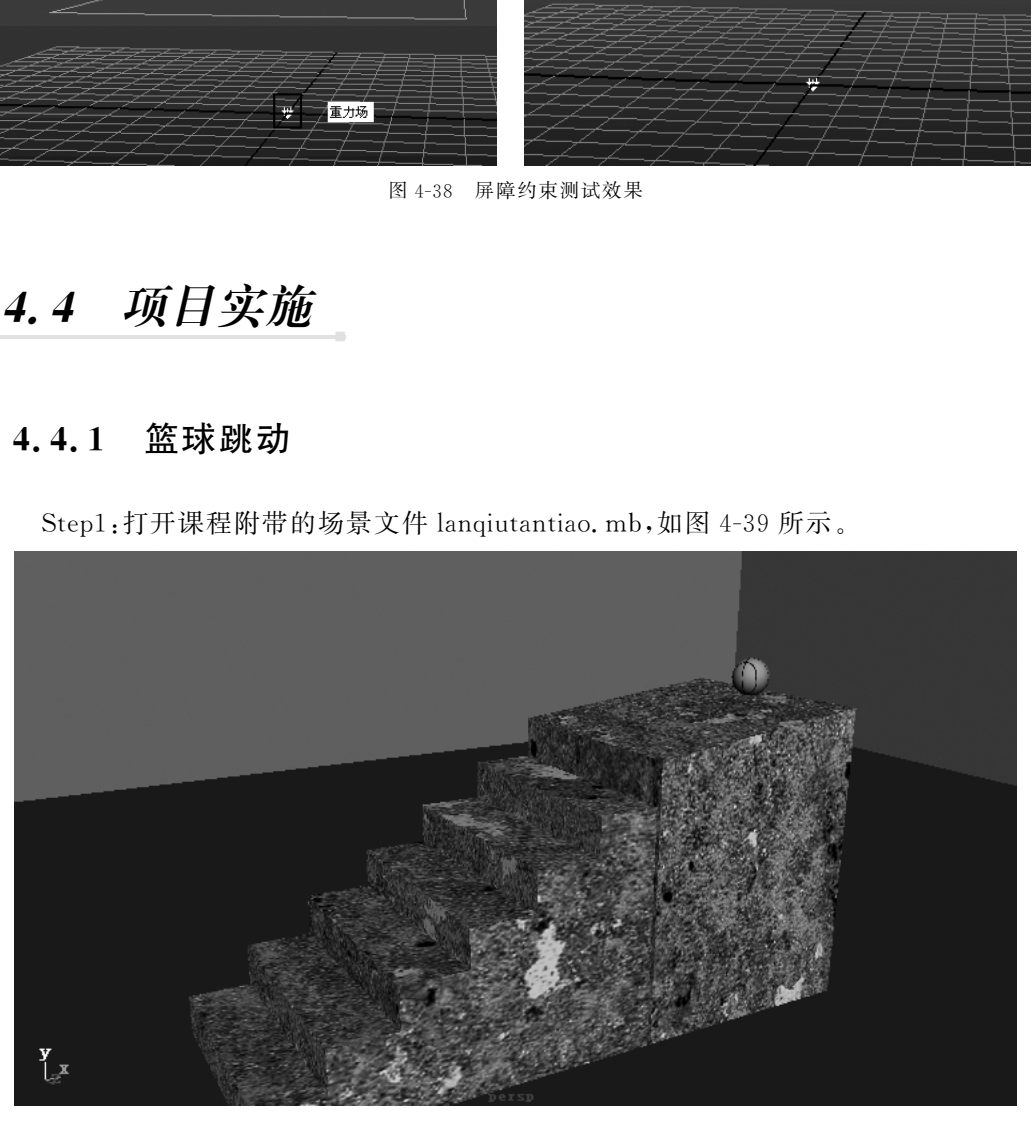

图4-39 打开场景文件

Step2:选择篮球,执行命令 Soft/Rigid Bodies→Create Active Rigid Body(创建主动 刚体),如图4-40所示。

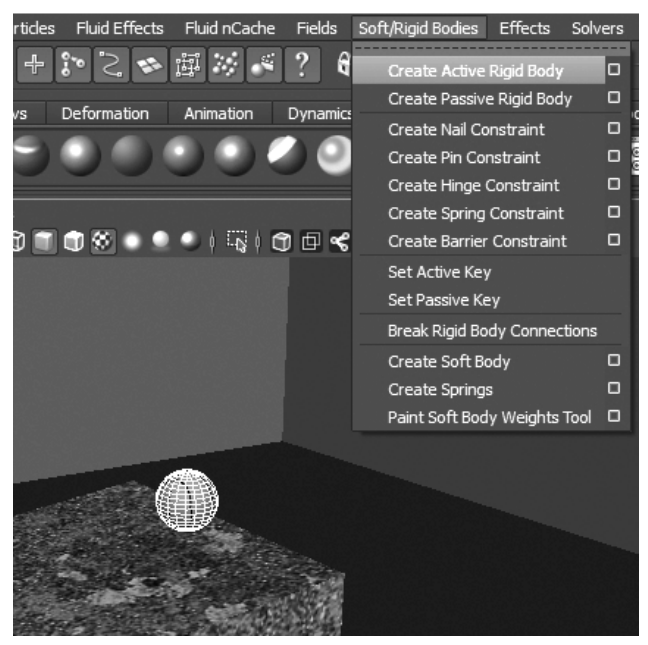

图4-40 给篮球创建主动刚体

Step3:选择台阶,执行命令 Soft/Rigid Bodies→Create Passive Rigid Body(创建被动 刚体),然后选择地面执行同样的命令,如图4-41所示。

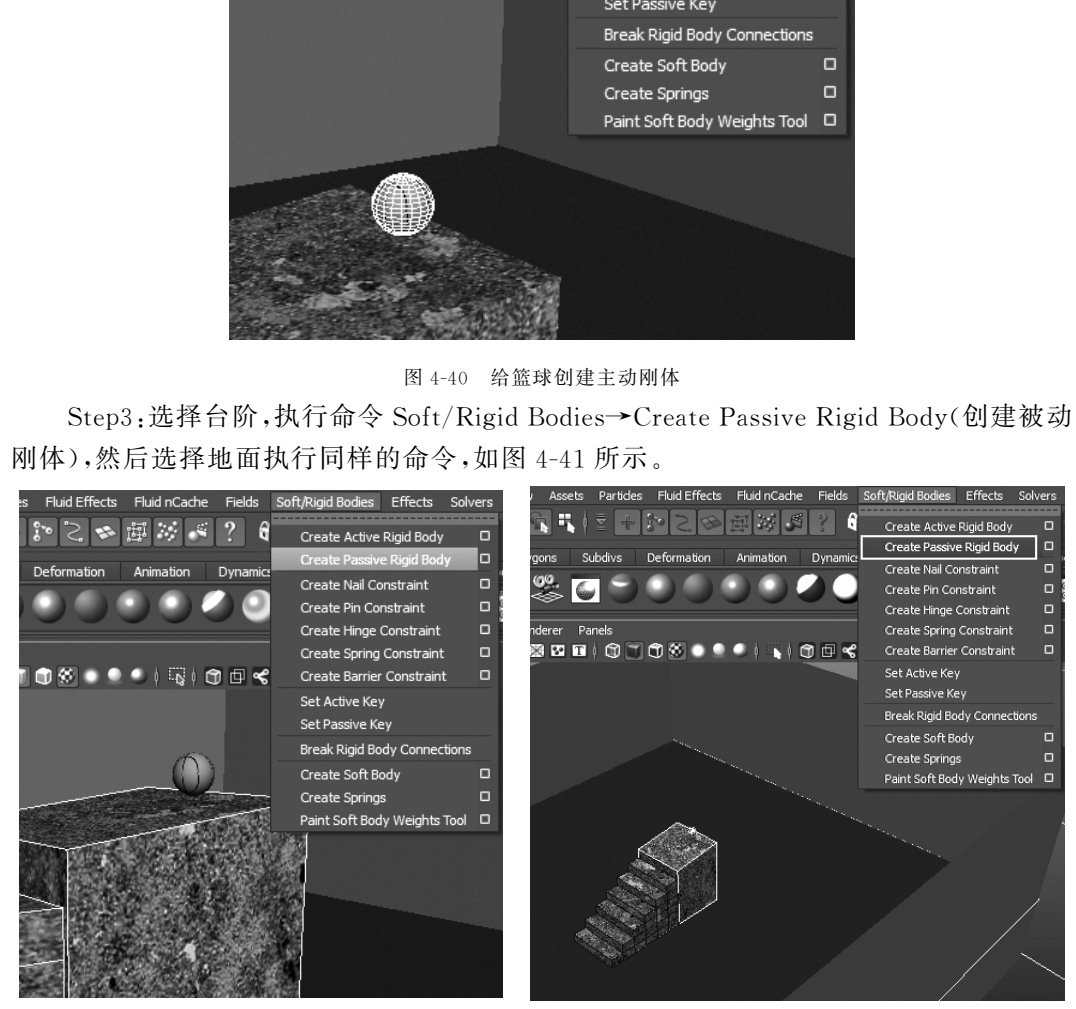

图4-41 给台阶和地面创建被动刚体

Step4:选择篮球,执行命令 Fields→Gravity(重力),给篮球加入重力场,如图4-42所

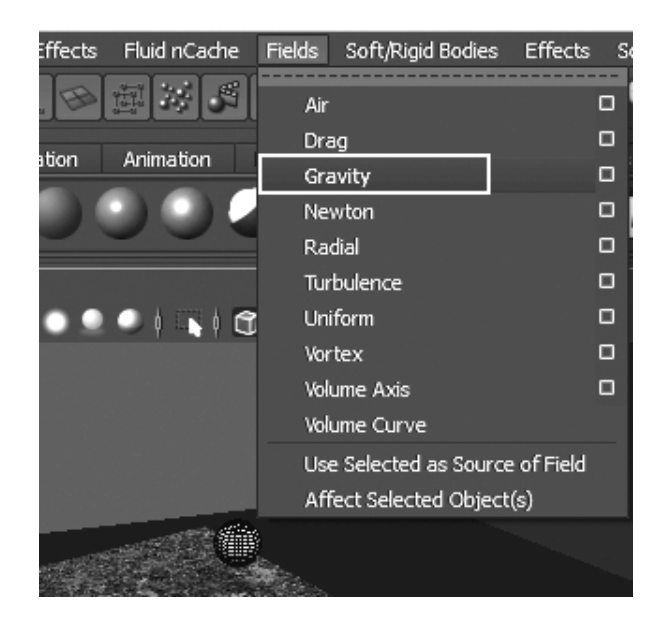

图4-42 给篮球创建重力场

Step5:在动画栏把播放帧数调整为1000帧,点击播放按钮。篮球弹跳的效果如图 4-43所示。

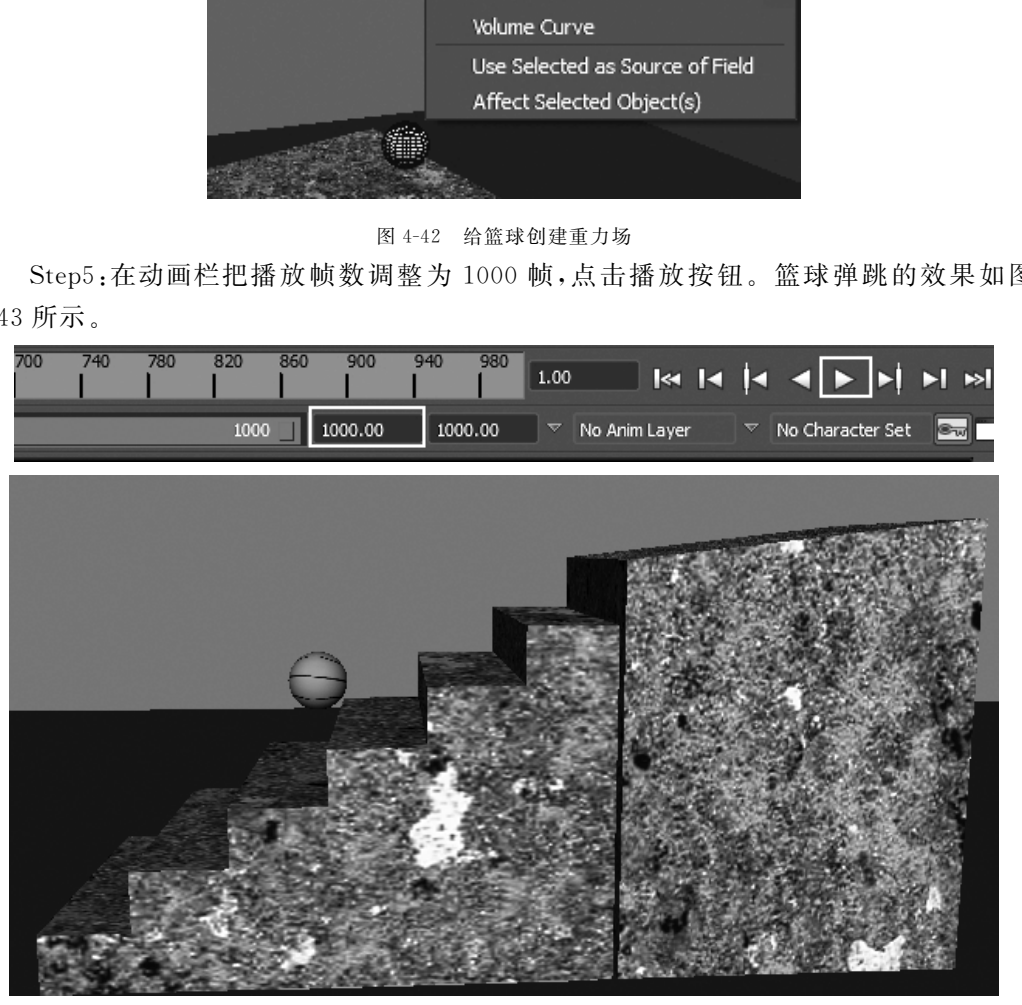

图4-43 播放动画

Step6:我们发现篮球弹跳的高度很低。选择篮球,在右侧的通道栏中找到 Bounciness(弹力),调整为1,再次播放效果如图4-44所示。

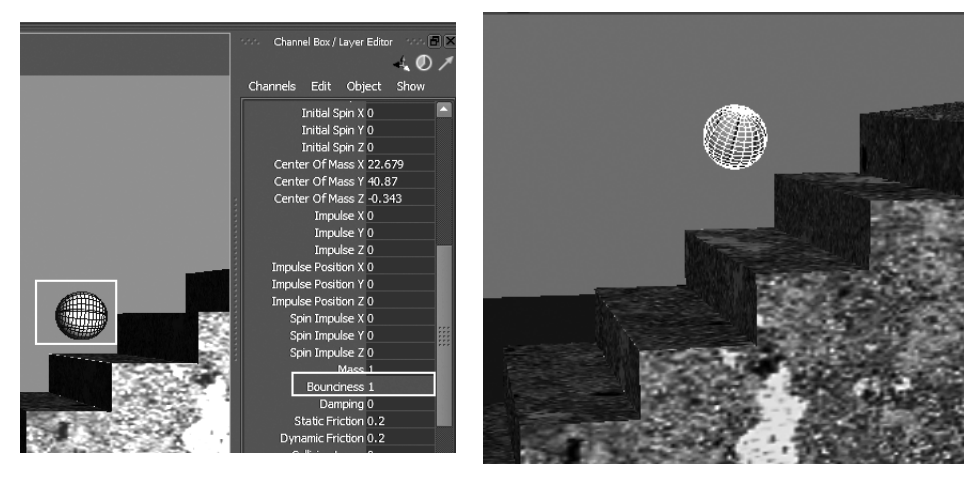

图4-44 设置小球的弹性

Step7:这样篮球的弹跳效果就完成了,渲染效果如图4-45所示。

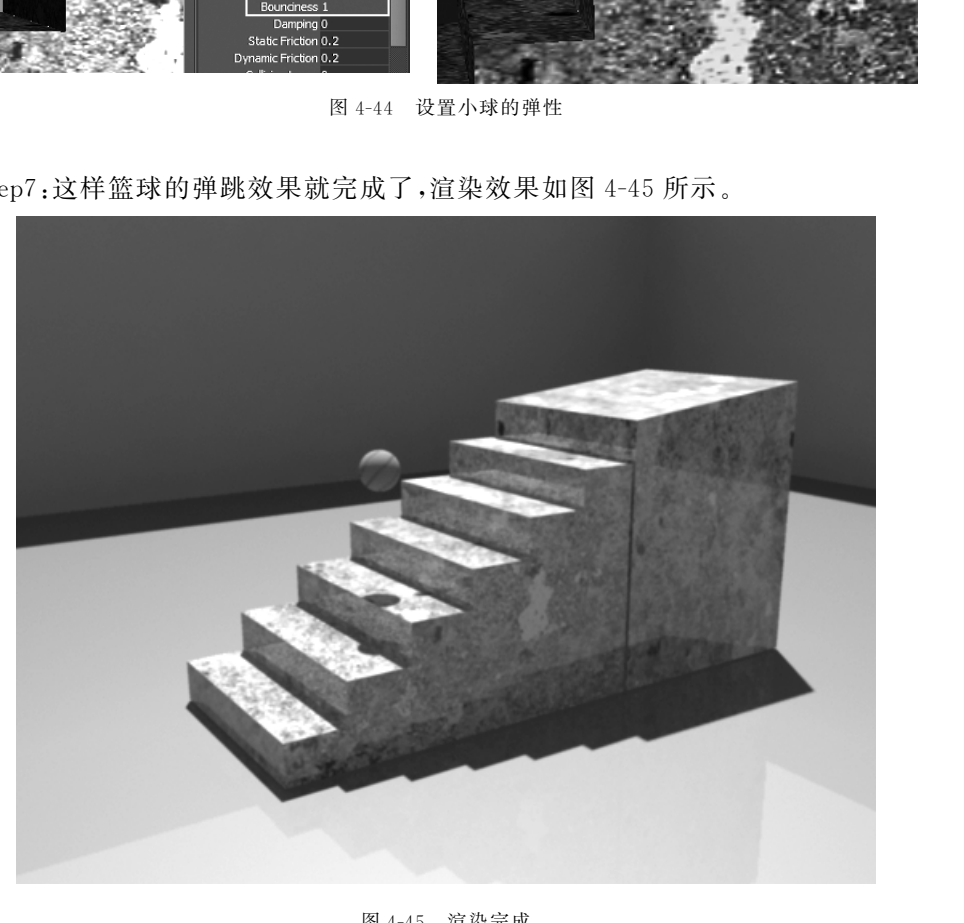

图4-45 渲染完成

## 4.4.2 动力学骨牌效应

Step1:打开课程附带的场景文件gupaixiaoying.mb,如图4-46所示。

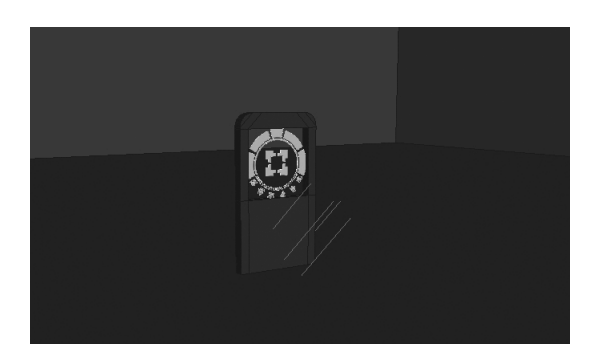

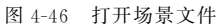

Step2:选中骨牌,执行命令 Edit→DuplicateSpecialOptions(特殊复制),进行参数设 置,复制出的效果如图4-47所示。

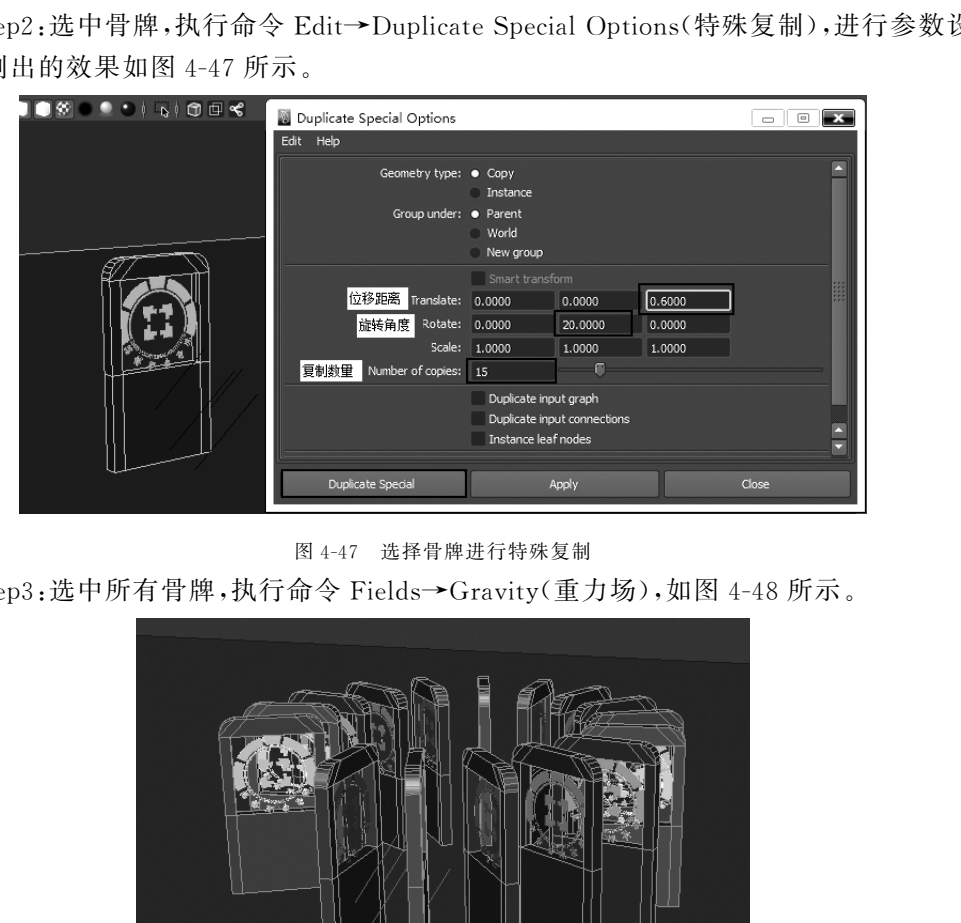

图4-47 选择骨牌进行特殊复制

Step3:选中所有骨牌,执行命令 Fields→Gravity(重力场),如图4-48所示。

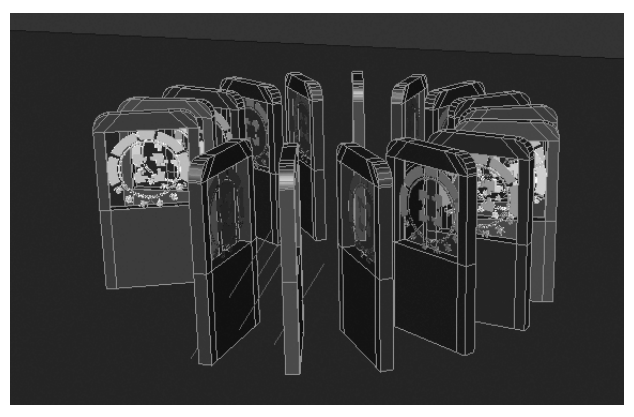

图4-48 复制出的效果

Step4:选中地面,执行命令 Soft/Rigid Bodies→Create Passive Rigid Body(创建被动 刚体),如图4-49所示。

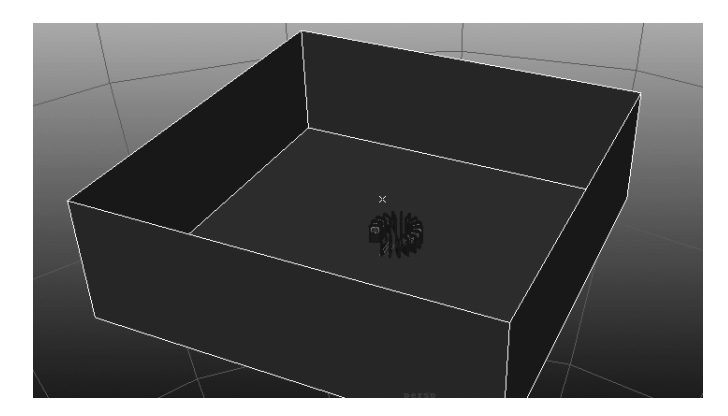

图4-49 选择地面创建被动刚体

Step5: 选择第一个骨牌, 进行 X 轴旋转 9.5, 然后把播放帧数调整为 120, 如图 4-50 所示。

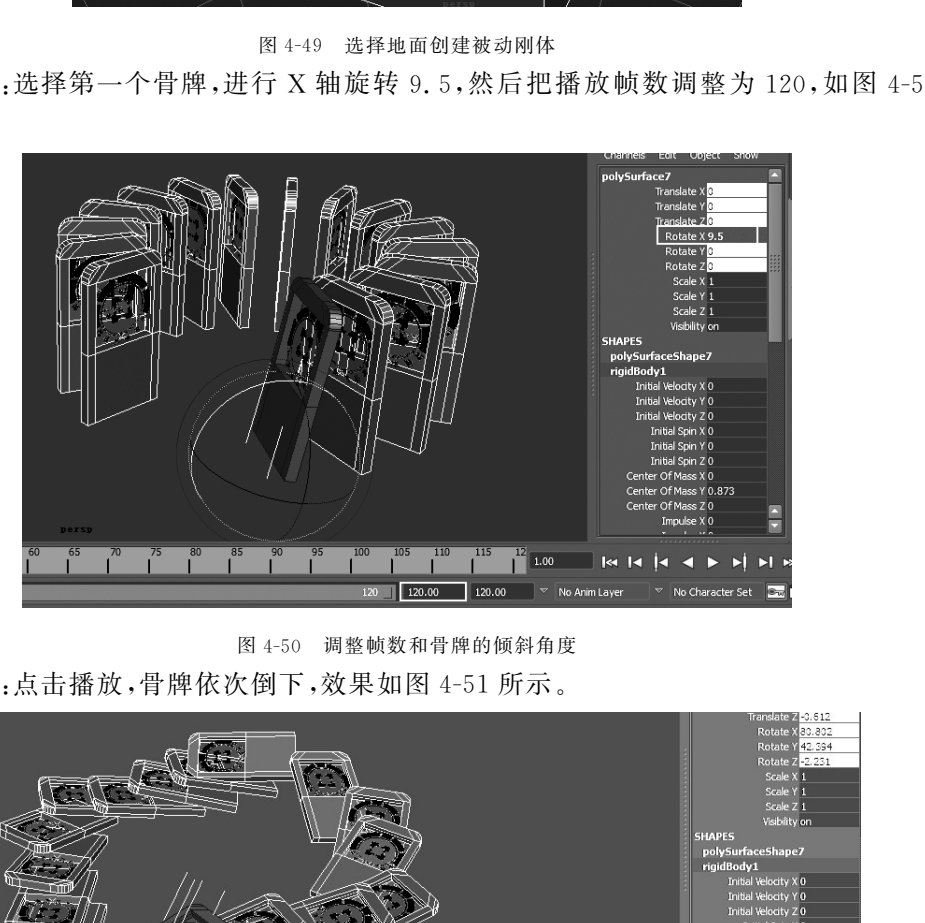

图4-50 调整帧数和骨牌的倾斜角度

Step6:点击播放,骨牌依次倒下,效果如图4-51所示。

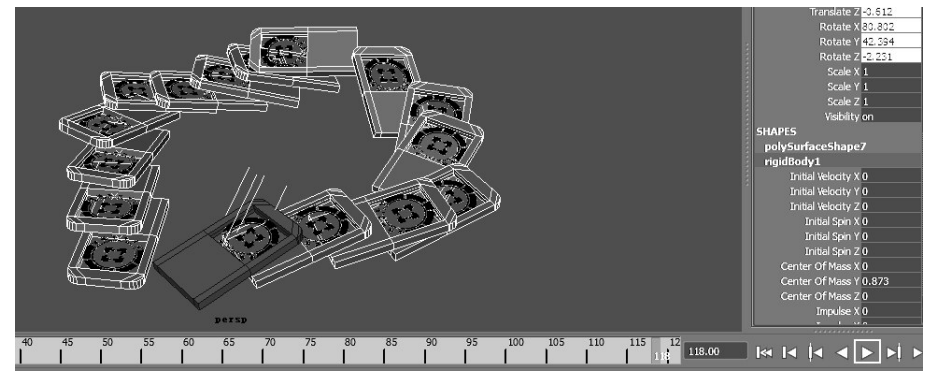

图4-51 播放效果

Step7:最终渲染效果如图4-52所示。

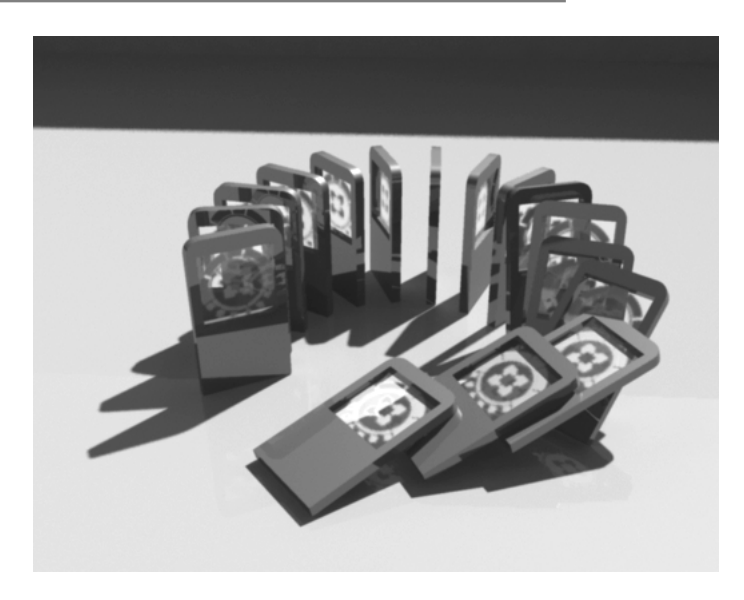

图4-52 渲染完成

## 4.4.3 投石车动画

Step1:打开课程附带的场景文件 toushichedonghua.mb,如图 4-53 所示。

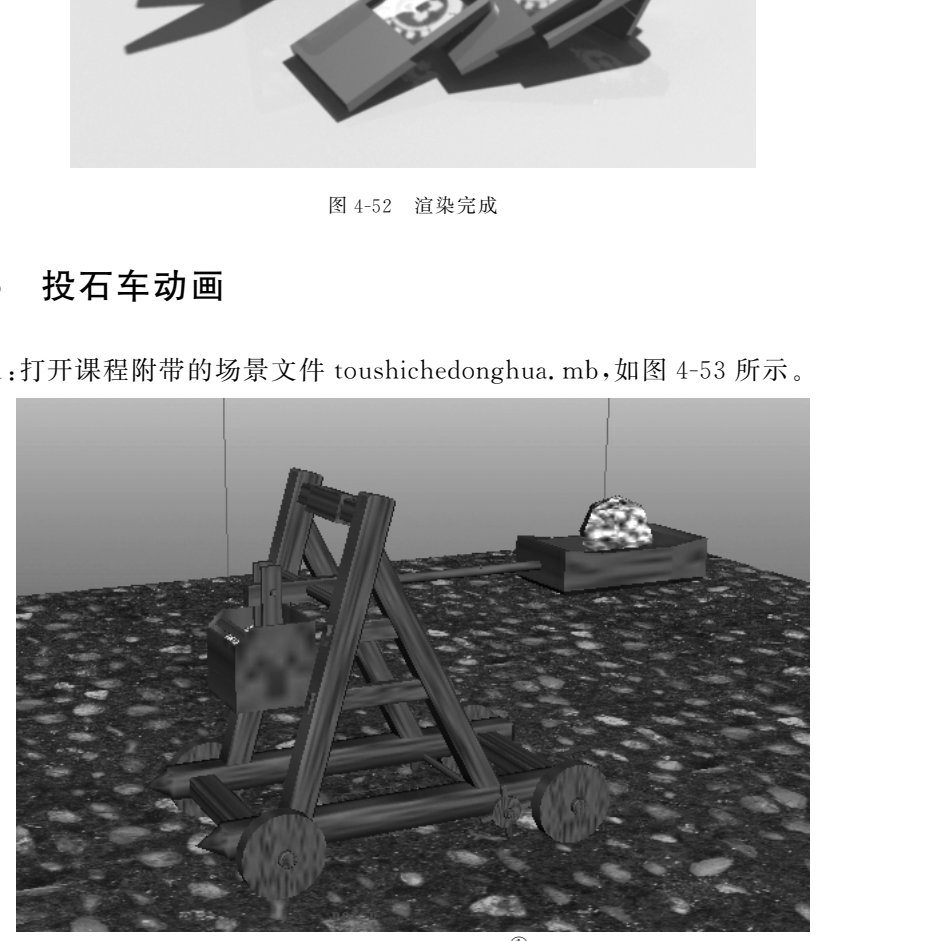

图 4-53 打开场景文件 $^{\textcircled{\tiny{\text{1}}}}$ 

Step2:选择投石臂,执行命令 Soft/Rigid Bodies→Create Spring Constraint(创建弹 簧约束),并调整约束点到合适位置,在动画区更改帧数为500,然后播放动画,如图4-54 所示。

①参见彩插第5页。

112

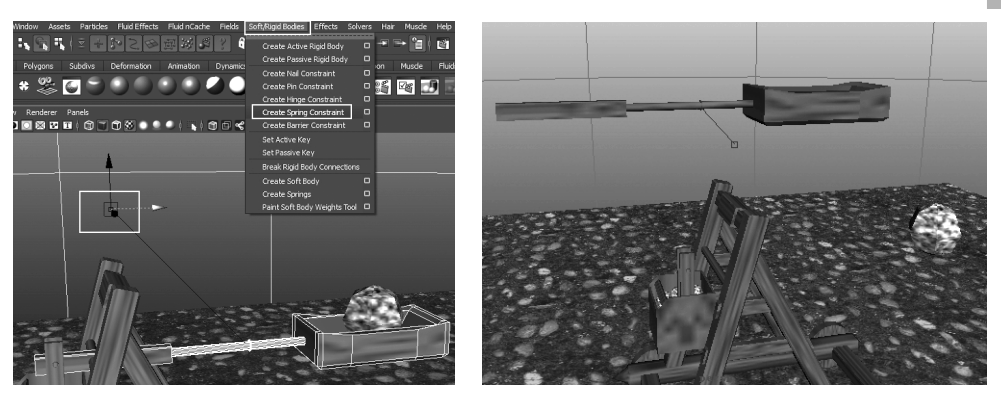

图4-54 选择投石臂创建弹簧约束

Step3: 现在把投石臂固定在车体上。选择投石臂,执行命令 Soft/Rigid Bodies→ Create Hinge Constraint(铰链约束),并移动约束轴到合适位置,如图 4-55 所示。

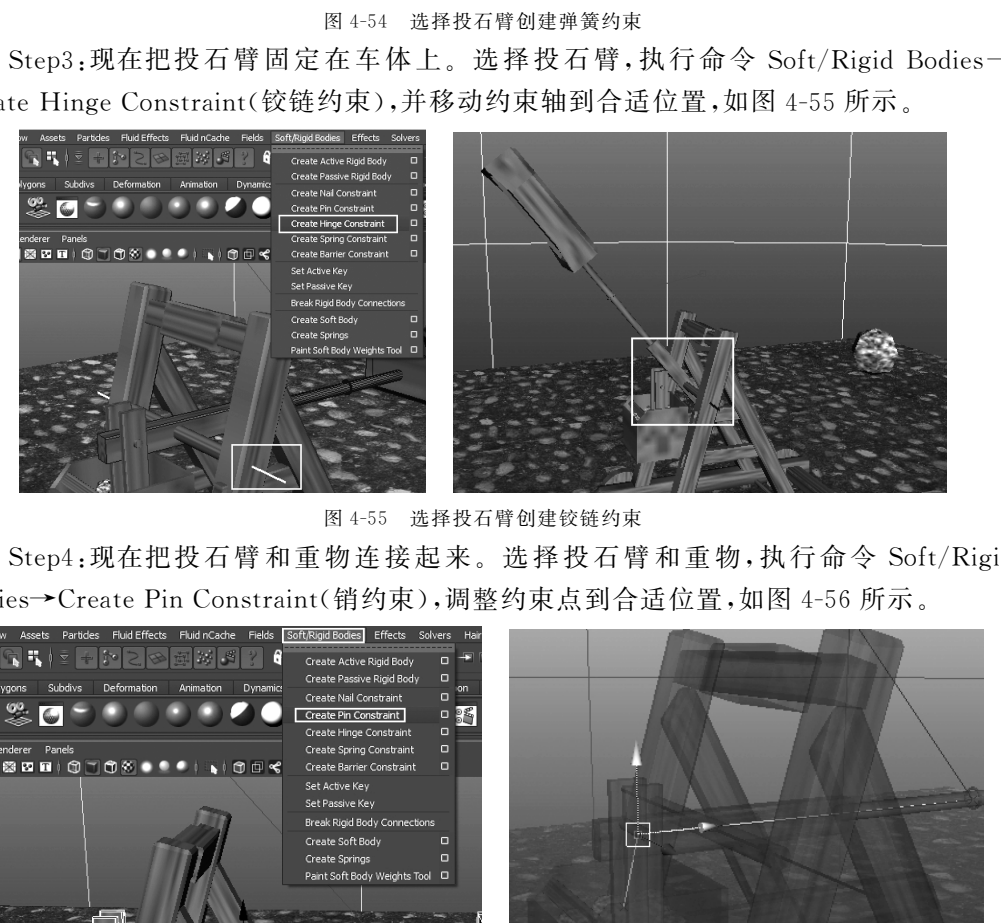

图4-55 选择投石臂创建铰链约束

Step4:现在把投石臂和重物连接 起 来。选 择 投 石 臂 和 重 物,执 行 命 令 Soft/Rigid Bodies→Create Pin Constraint(销约束),调整约束点到合适位置,如图 4-56 所示。

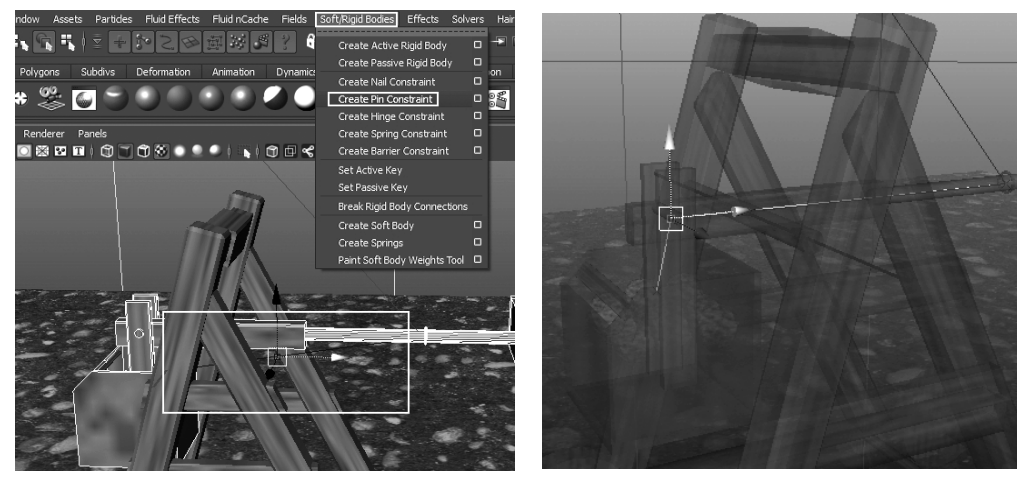

图4-56 选择投石臂和重物创建销约束

Step5:添加销约束后的播放效果如图4-57所示。

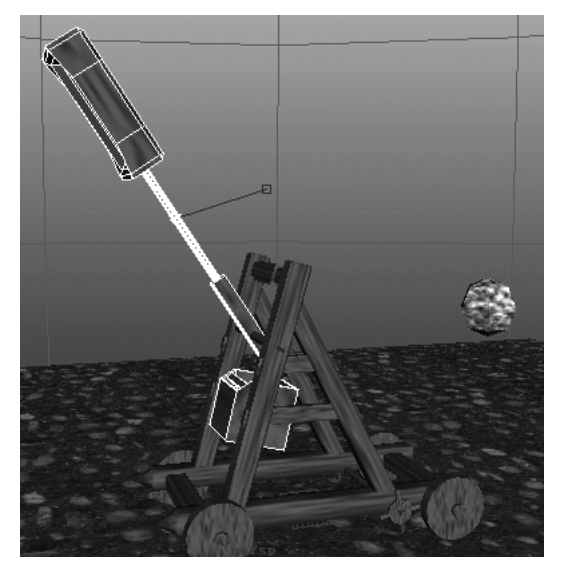

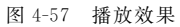

Step6:选择阻挡物,执行命令 Soft/Rigid Bodies→Create Passive Rigid Body(创建被 动刚体),然后播放动画,效果如图4-58所示。

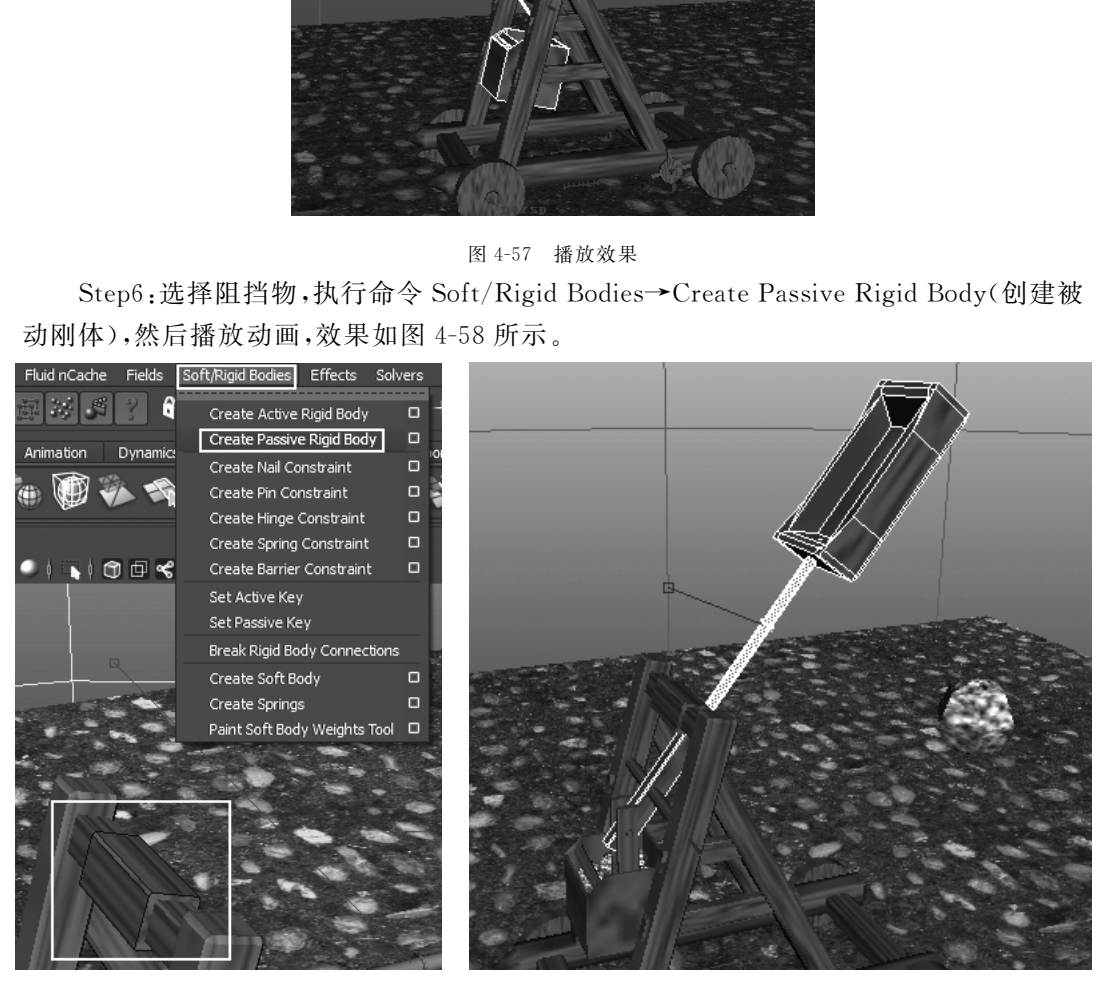

图4-58 选择阻挡物创建被动刚体

Step7:现在把石头放到投石臂上。选中石头,执行命令 Soft/RigidBodies→Create Active Rigid Body(创建主动刚体),播放动画,效果如图 4-59 所示。

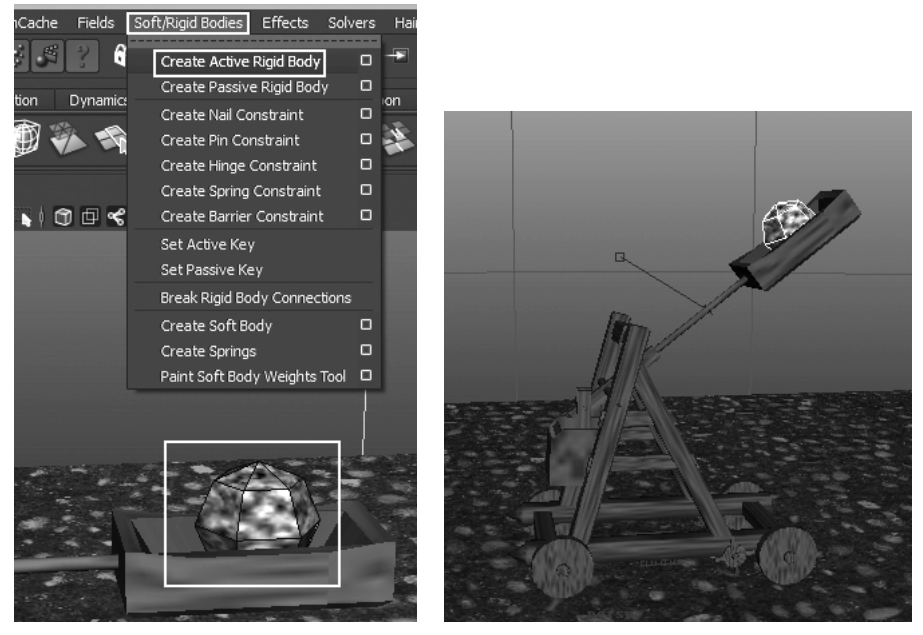

图4-59 选择石头创建主动刚体

Step8:我们发现石头飞不出去。选择石头,在有右侧的通道栏中,更改 Mass(质量) 的值为0.5,更改 Bounciness(弹力)的值为1,然后选择投石臂,在通道栏中更改 Bounciness(弹力)的值为1,如图4-60所示。

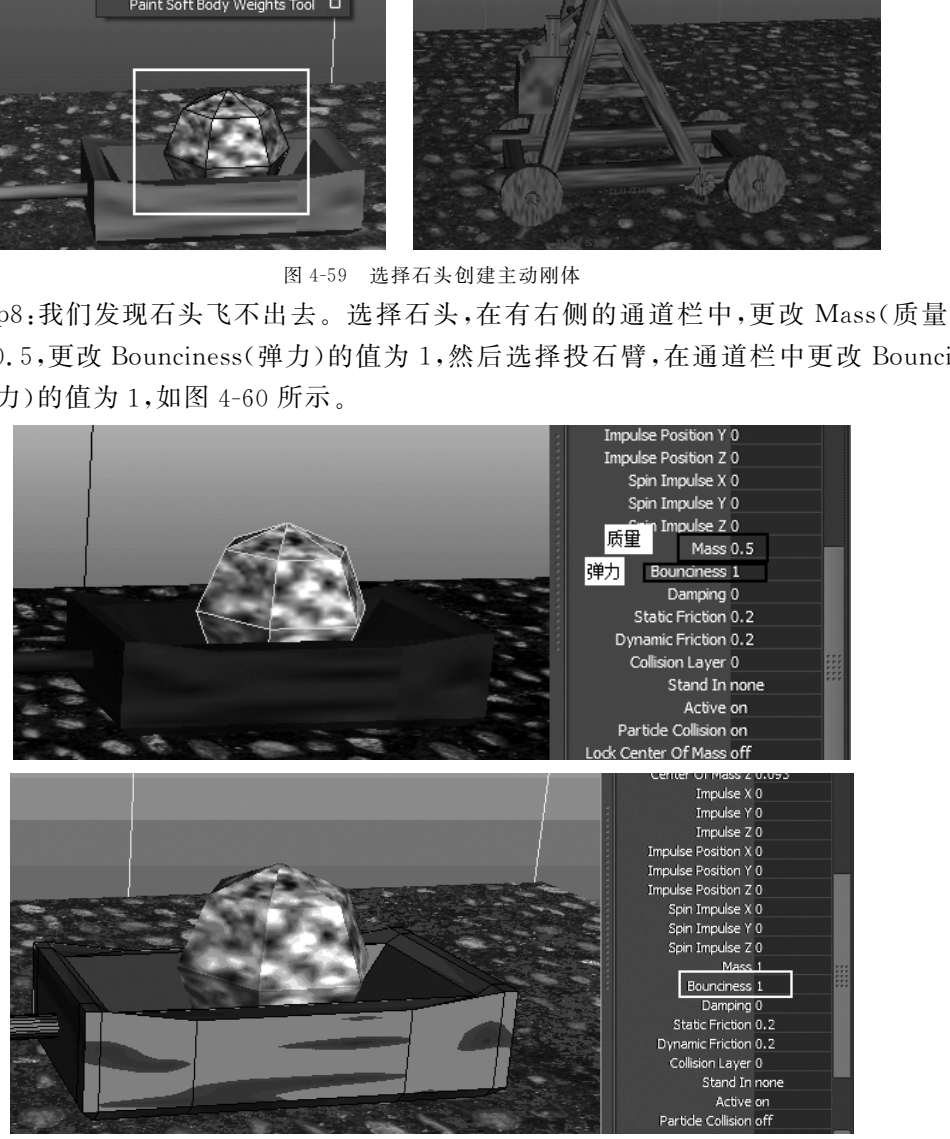

图4-60 调整石头和投石臂的参数 Step9:播放动画,我们发现石头飞出去了,但是却落不到地面上。选择地面,执行命 令Soft/RigidBodies→CreatePassiveRigidBody(创建被动刚体),然后选择石头执行命

令 Field/Gravity(重力),如图4-61所示。

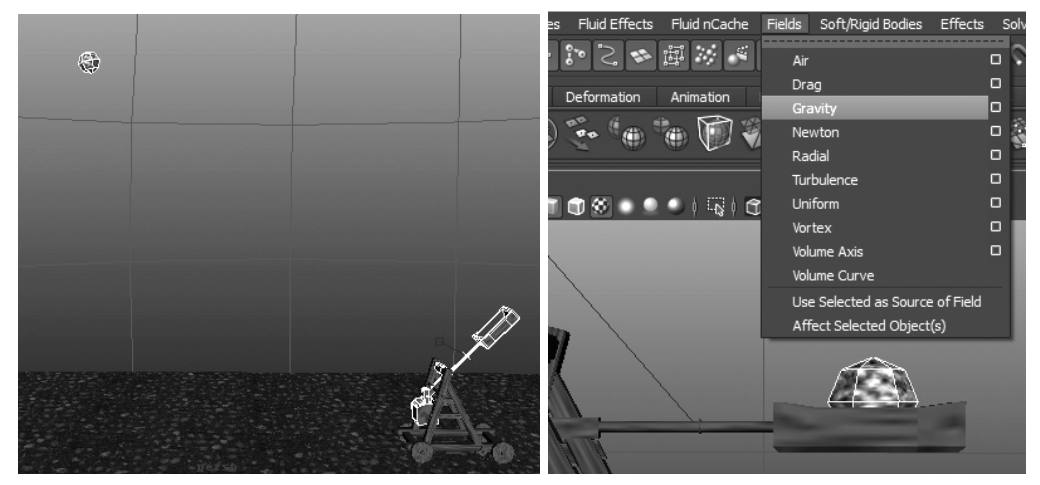

图4-61 选择地面创建被动刚体,选择石头添加重力场

Step10:播放动画,这样投石车的动画就制作完成了,最终渲染效果如图 4-62 所示。

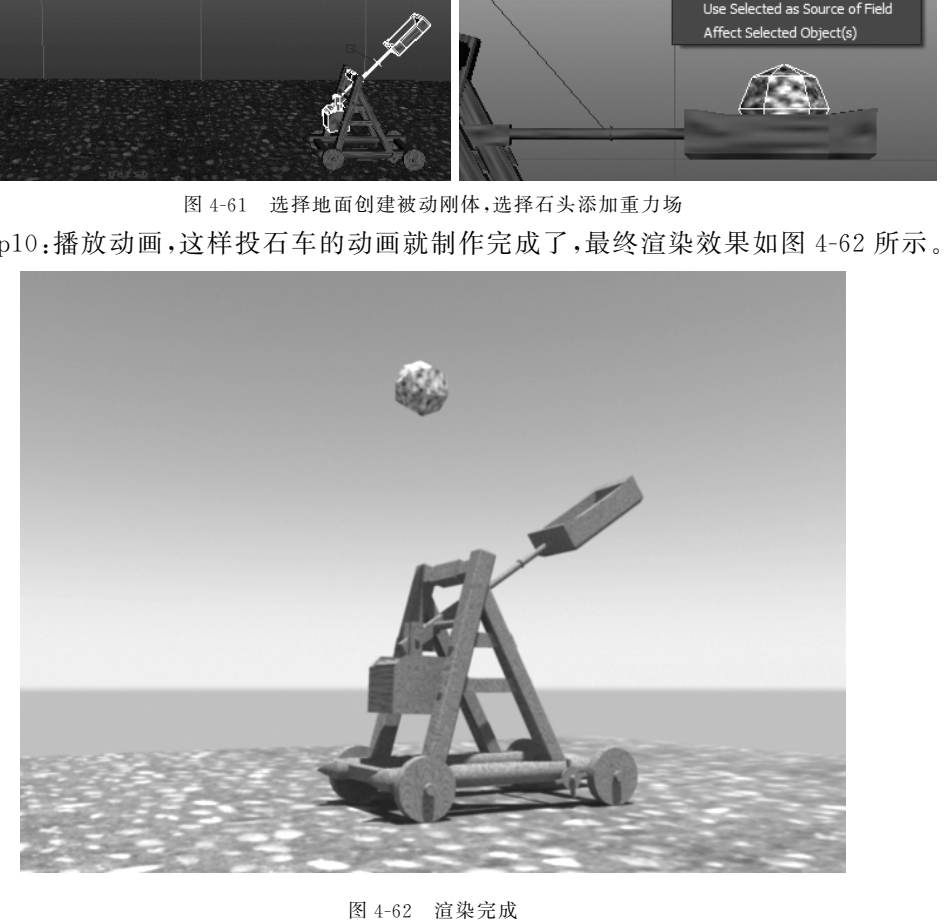

图4-62 渲染完成

# 4.5 技术拓展

本小节将通过一个实例具体讲解柔体动画的制作。

所谓柔体,性质与刚体恰好相反,通常是指在受力、运动或碰撞情况下物体的形状会 发生改变的物体。Maya软件中的柔体,是与刚体截然不同的一种物体,它的表现是基于 模型的多个段数在顶点位置发生形变,而受力的效果是基于顶点上的粒子受力完成的。 它可以模拟自然界中柔软形态的物体。

在 Maya 视窗中,进入 Dynamics(动力学)模块下,在 Soft/Rigid Bodies 选项的下拉 菜单中,打开 Create Soft Body(创建柔体)后面的属性对话框,如图 4-63 所示。

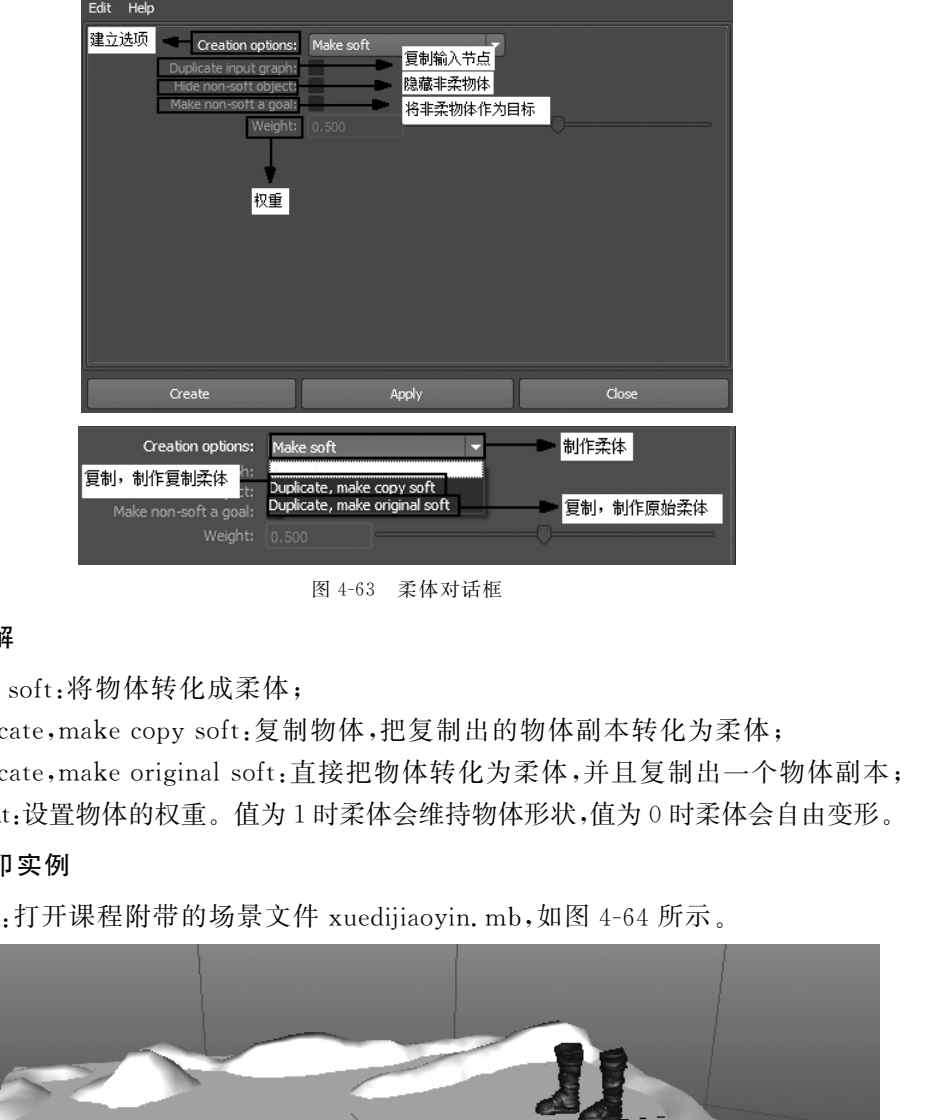

图4-63 柔体对话框

## 1.参数详解

Makesoft:将物体转化成柔体;

Duplicate,make copy soft:复制物体,把复制出的物体副本转化为柔体; Duplicate,make original soft:直接把物体转化为柔体,并且复制出一个物体副本; Weight:设置物体的权重。值为1时柔体会维持物体形状,值为0时柔体会自由变形。

### 2.雪地脚印实例

Step1:打开课程附带的场景文件xuedijiaoyin.mb,如图4-64所示。

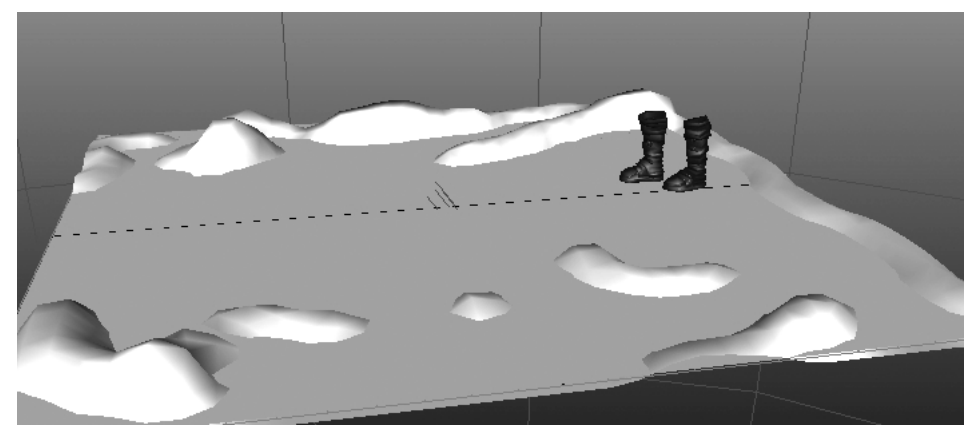

图4-64 打开场景文件

Step2:选择地面,打开 Soft/Rigid Bodies→Create Soft Body(创建柔体)后面的对话 框,在 Creation options(建立选项)的下拉栏中选择 Duplicate,make copy soft(制作复制 柔体),然后勾选 Hide non-soft object(隐藏非柔物体),如图 4-65 所示。

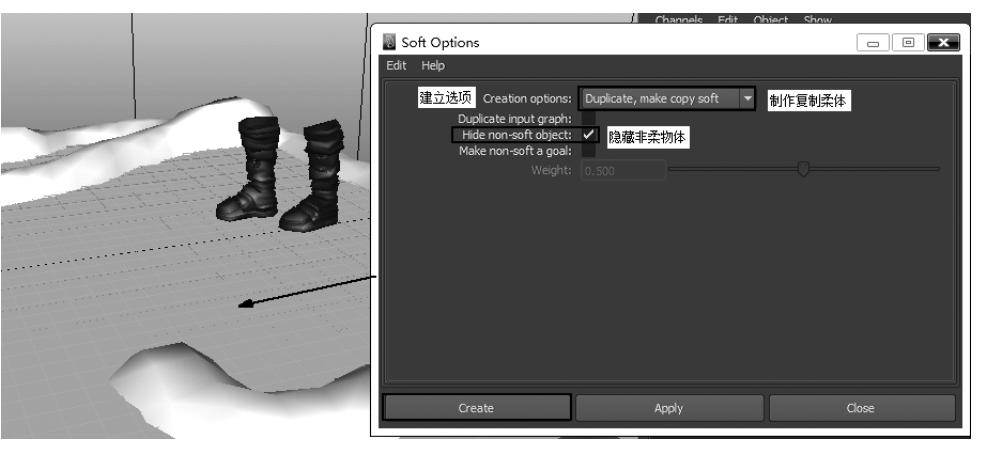

图4-65 设置创建柔体参数

Step3:打开 window→outliner(大纲),在大纲中先选择创建的柔体(注:柔体的存在 形式是粒子),再选择一只靴子,如图4-66所示。

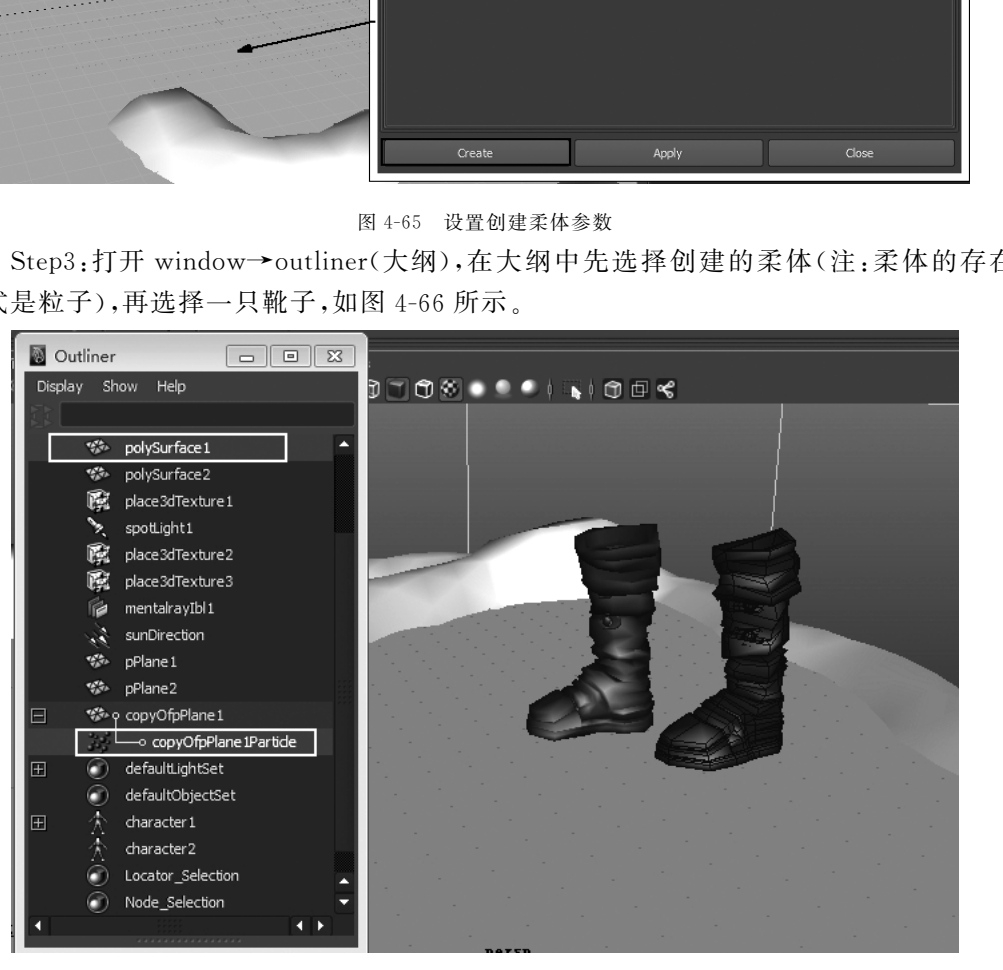

图4-66 选择粒子和靴子

Step4:然后执行命令 Particles→MakeCollide(制作碰撞),另一只靴子进行同样的操 作(注:必须先选择柔体再选择靴子),如图4-67所示。

| File                     | Edit     | Modify           | Create                       | <b>Display</b>   | Window         |           | Assets                                    |                  | Partides                    |                  | <b>Fluid Effects</b> |   |                   | Fluid nCad |
|--------------------------|----------|------------------|------------------------------|------------------|----------------|-----------|-------------------------------------------|------------------|-----------------------------|------------------|----------------------|---|-------------------|------------|
|                          | Dynamics |                  |                              | <b>Beether</b>   |                |           |                                           |                  | Partide Tool                |                  |                      |   |                   | □          |
|                          |          |                  | Curves                       | Surfaces         |                | Polygons  | St.                                       |                  | <b>Create Emitter</b>       |                  |                      |   |                   | Π          |
| General                  |          |                  |                              |                  |                |           |                                           | Emit from Object |                             |                  |                      |   | Π                 |            |
|                          |          |                  |                              |                  |                |           |                                           |                  | <b>Use Selected Emitter</b> |                  |                      |   |                   |            |
|                          |          |                  |                              |                  |                |           |                                           |                  | Per-Point Emission Rates    |                  |                      |   |                   |            |
| والوالوالوالوالوال       |          | Shading<br>View  |                              | Lighting         | Show           | Renderer  | Pai                                       |                  | Make Collide                |                  |                      |   |                   | O          |
|                          |          |                  | ∎ப⊿ி∔க                       | $\sim$           |                |           |                                           |                  |                             |                  |                      |   |                   |            |
| File                     | Edit     | Modify<br>Create | Display                      | Window           | Assets         | Particles | Fluid Effects                             |                  | Fluid nCache                |                  | Fields               |   | Soft/Rigid Bodies |            |
| Dynamics                 |          | 년                | $\sim$<br>Н<br>$\mathcal{F}$ | $\mathbb{F}_p$ . | F,             |           | Particle Tool                             |                  |                             | $\Box$           |                      | θ | 囻                 | 闭          |
|                          | General  | Curves           | Surfaces                     | Polygons         | Su             |           | <b>Create Emitter</b><br>Emit from Object |                  |                             | $\Box$<br>$\Box$ | Dynamics             |   | Rendering         |            |
|                          |          |                  |                              |                  |                |           | <b>Use Selected Emitter</b>               |                  |                             |                  |                      |   |                   |            |
|                          |          |                  |                              |                  |                |           | Per-Point Emission Rates                  |                  |                             |                  |                      |   |                   |            |
|                          | View     | Shading          | Lighting<br>Show             | Renderer         | Par            |           | Make Collide                              |                  |                             | la               |                      |   |                   |            |
| L,                       |          |                  |                              |                  | $ \mathbf{T} $ | Goal      | Particle Collision Event Editor           |                  |                             | $\Box$           | $\circledcirc$       |   |                   |            |
| $\widetilde{\mathbb{Z}}$ |          |                  |                              |                  |                |           | Instancer (Replacement)                   |                  |                             | $\Box$           |                      |   |                   |            |
|                          |          |                  |                              |                  |                |           | Sprite Wizard                             |                  |                             |                  |                      |   |                   |            |
| ×,                       |          |                  |                              |                  |                |           | Connect to Time                           |                  |                             |                  |                      |   |                   |            |
|                          |          |                  |                              |                  |                |           |                                           |                  |                             |                  |                      |   |                   |            |
|                          |          |                  |                              |                  |                |           |                                           |                  |                             |                  |                      |   |                   |            |
|                          |          |                  |                              |                  |                |           |                                           |                  |                             |                  |                      |   |                   |            |

图4-67 执行碰撞命令,另一只靴子进行同样操作

Step5:把播放的帧数调整为300,播放动画,效果如图4-68所示,效果很不理想。

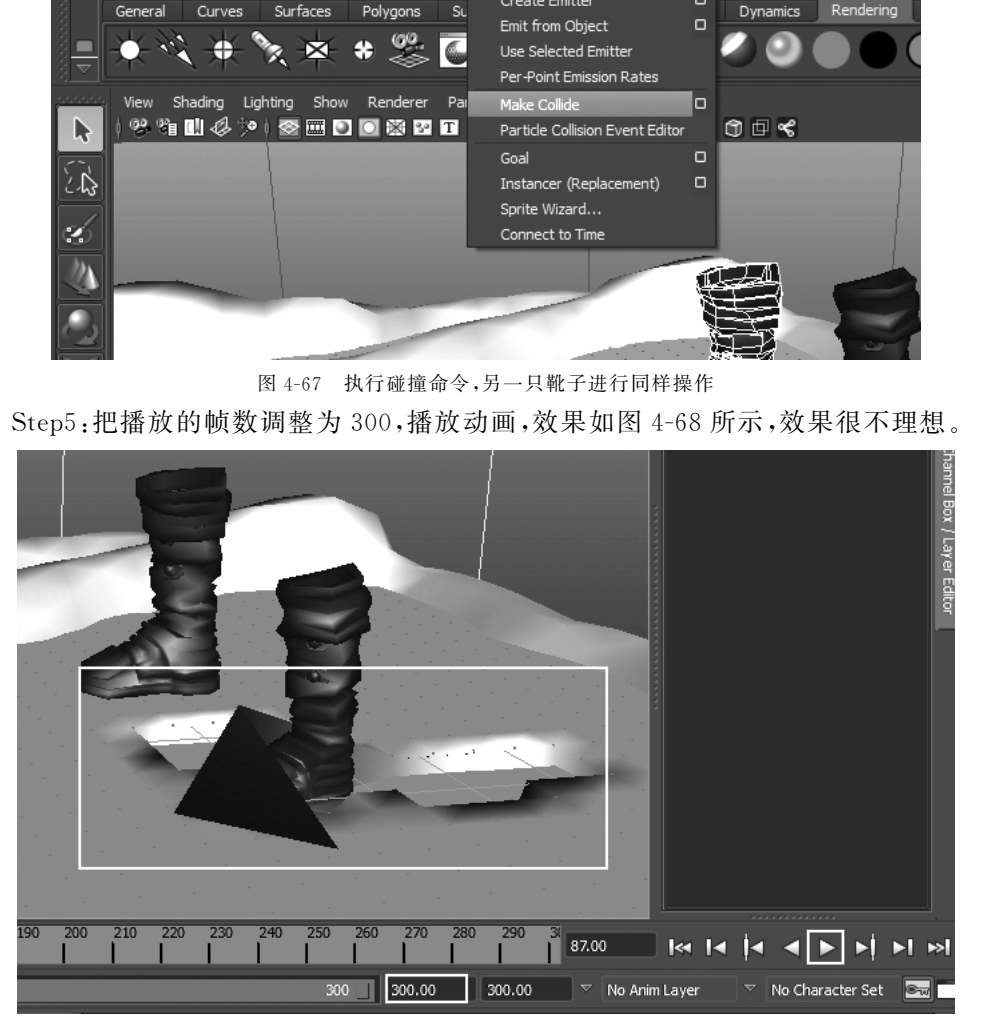

图4-68 播放动画

Step6:再次进入大纲中选择柔体,在右侧的通道栏中,调整 Conserve(守恒)的值为 0.1,再次播放动画效果如图4-69所示。

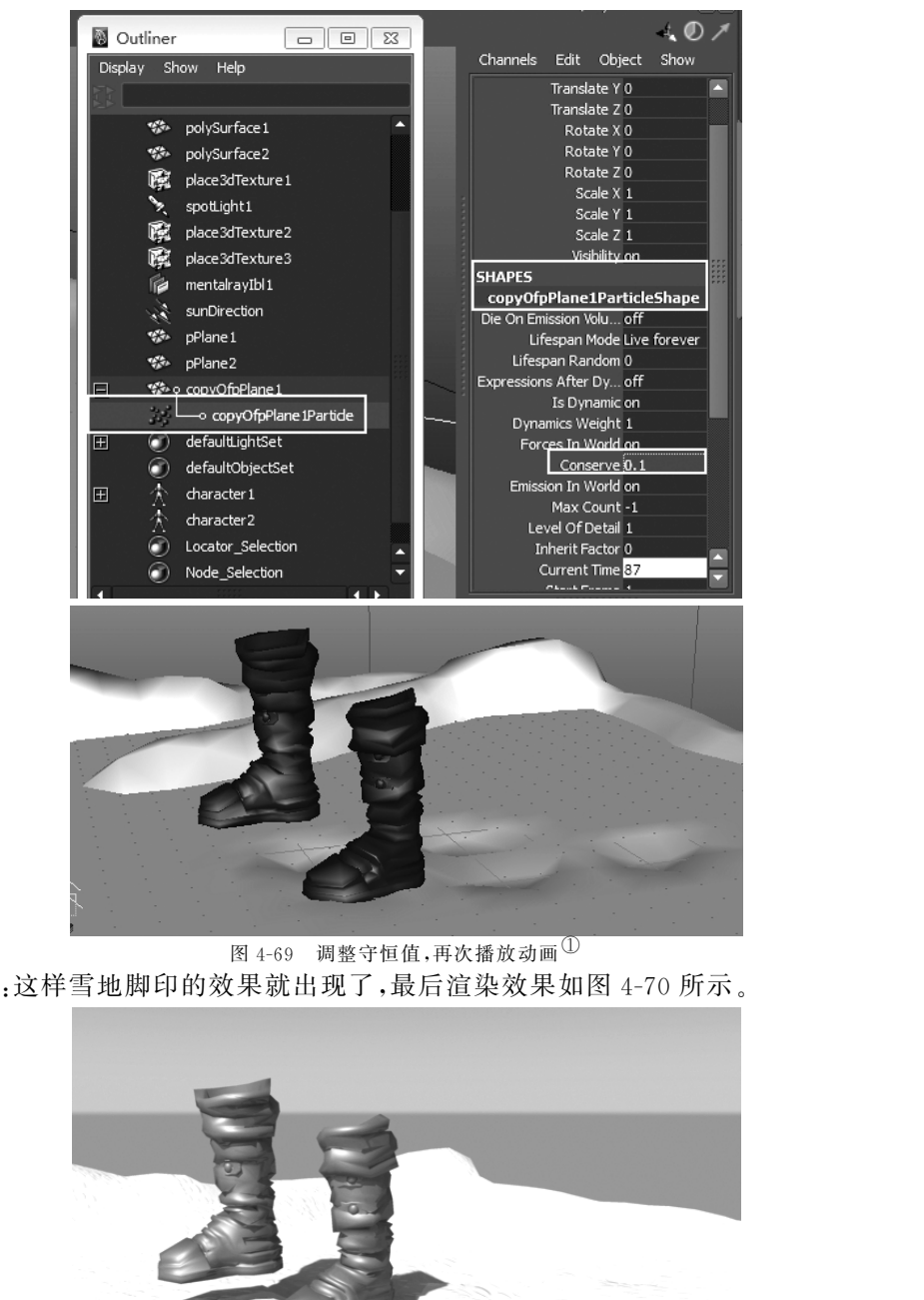

图 4-69 调整守恒值,再次播放动画 $^{\text{\textregistered}}$ Step7:这样雪地脚印的效果就出现了,最后渲染效果如图 4-70 所示。

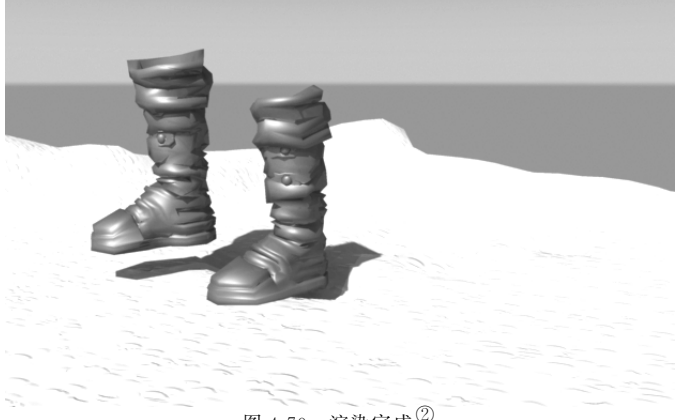

图4-70 渲染完成②

① 参见彩插第5页。 ② 参见彩插第5页。

# 4.6 本章小结

本章初步涉及了动力学动画的基础知识,使读者在掌握了刚体、柔体、动力场和约束 的知识的基础上可以完成基本的动力学动画的制作。如果想要制作出更加复杂的动画, 还需要我们不断地对生活进行细致的观察,通过对自然界中各种物理现象的认识,利用动 力学块模拟出更多的动画效果。其中动力学动画的制作方法并不复杂,重点在于如何运 用已有的动力学知识设计出不同的动力学动画效果才是需要深入思考的。

#### 4.7强化练习

本次训练运用所学知识完成联动机动画的制作,如图4-71所示。

联动机动画的制作要点:

(1)以动力学方式将导入的运动物体模型转换为刚体;

(2)为首动模型添加最初运动效果;

(3)调整模型之间的位置,使刚体间碰撞能够顺利完成;

(4)设定模型的质量以及模型间的摩擦力和弹力等属性。

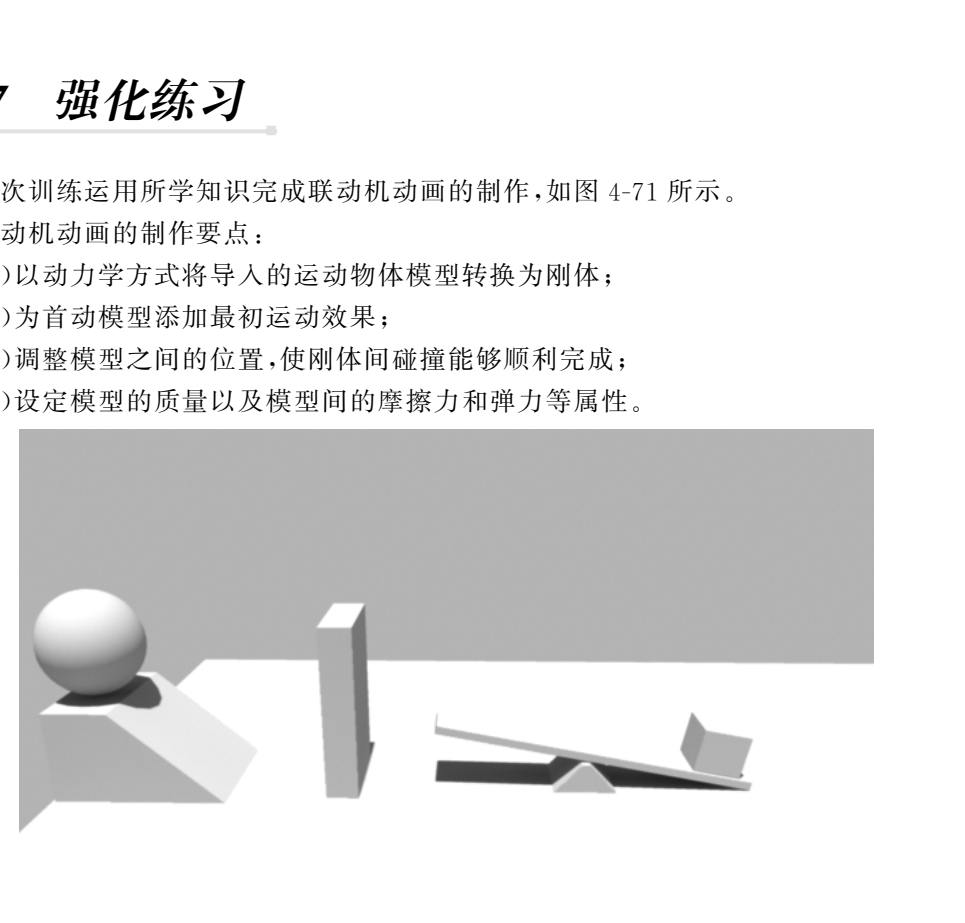